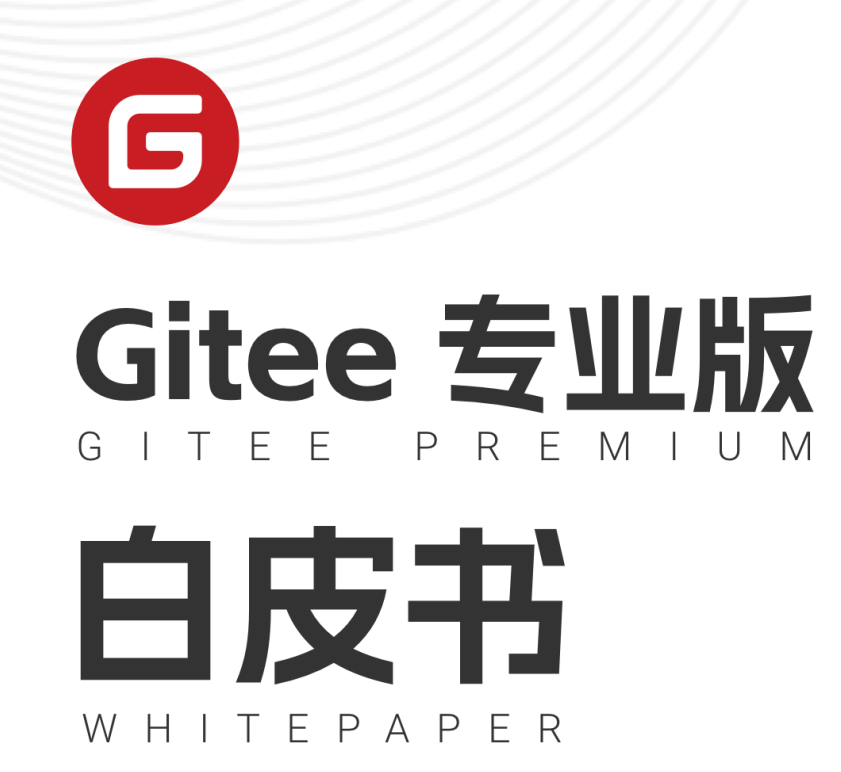

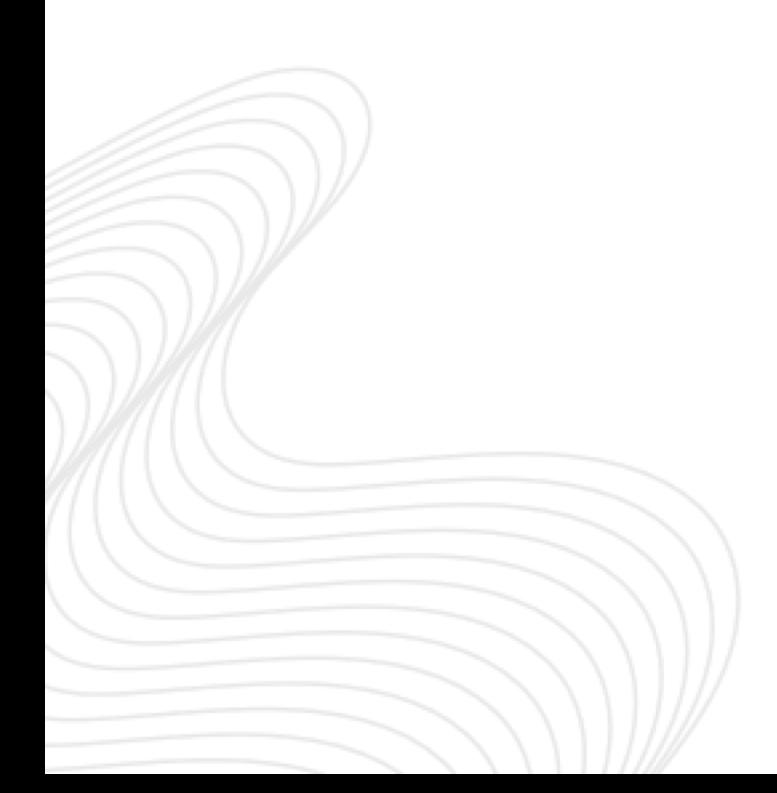

# Gitee 专业版白皮书

## ⼀、业务背景

当前,基于IT信息化技术的业务需求变化⽇益加速、企业的研发管理正在经历新的考验。研发, 产品,测试,运维等部门之间使用工具不统一,产品迭代发布周期过长,面对用户的新需求无法快速 响应,数据分散在不同工具中,员工成效统计难以统一量化。过多重复工作导致生产过程中的隐性成 本不断增长,软件研发过程的质量安全,研发效率等使得企业的信息化建设面临极大的障碍。

企业研发效能管理平台需要以质量和安全为基础支持保障,覆盖从需求到部署上线的软件生产全 生命周期,并针对线上的问题实现反馈回环。将企业研发生产过程中的不透明转变为线上高度自动 化、可视化的IT生产线,提升产品研发效率,快速响应业务需求,并不断进行度量分析,趋势判断, 优化并持续提升企业IT运营效率。

## 二、产品介绍

### 2.1 产品概述

深圳市奥思网络科技有限公司旗下的开源中国(OSCHINA)成立于2008 年8 月,是目前国内最大 的开源技术社区,日均浏览量500万+,日均访问用户量200万+。开源中国于2013 推出的 Gitee (码 云)云端开发平台,目前是国内最大、全球第二的云端开发协作平台,服务超过1000万开发者注册会 员,代码仓库2000万+。2017年推出的企业版研发效能管理平台,产品组件丰富,⽀撑着25万家企业 日常研发,经过多年的实战打磨,帮助企业提升软件研发工程效能,落地软件研发最佳实践。

随着越来越多的企业⽤⼾选择 Gitee 企业版,对私有化部署 Gitee 企业版的呼声也越来越⼤。基于 此,开源中国依托于 Gitee 企业版的功能,开发了一套适合企业客户私有化部署的 Gitee 系统,并命名 为 Gitee 专业版。

Gitee 专业版是 Gitee 企业版私有化部署的解决方案。 Gitee 专业版的功能和 Gitee 企业版的功能 保持了一致。在产品功能上, Gitee 专业版保持了按月快速发版,准实时同步企业版功能。Gitee 专业 版⽀持快速安装部署,适配敏捷研发流程,实现了轻量级的DevOps流程。

#### 2.2 产品功能架构

Gitee 专业版提供的产品功能,涵盖了项目管理、任务管理、代码仓库托管、文档管理等等,可以 集成Jenkins提供持续集成、持续部署的能力,可以集成 Gitee Scan 提供代码质量扫描能力,可以涵 盖绝大部分企业研发管理的应用诉求。产品能力矩阵,如下图所示:

|         | 6          | $\overline{d}$ | œ    | $\mathbf{r}$ | $\widehat{\phantom{a}}$ | 3            |
|---------|------------|----------------|------|--------------|-------------------------|--------------|
| 任务管理    | 项目协同       | 代码管理           | 代码扫描 | 测试管理         | 数据安全                    | 扩展集成         |
| 需求管理    | 稳态项目模板     | 版本管理           | 依赖扫描 | 测试用例         | 企业仓库快照                  | Jenkins 服务对接 |
| 质量管理    | Scrum 项目模板 | 代码评审           | 规范扫描 | 测试计划         | IP 白名单                  | Sonar 服务对接   |
| Epics   | 看板项目模板     | 分支策略           | 缺陷扫描 | 缺陷管理         | 禁止仓库强推                  | WebHooks     |
| Backlog | 甘特图        | 只读锁定           | 质量门禁 |              | 推拉方式设置                  | Open API     |
| 日历/甘特图  | 里程碑/迭代     | GPG 公钥         |      |              | 密钥管理                    | LDAP 对接      |
| 个性化标签   | 发版管理       | Git LFS        |      |              | 事件管理                    |              |
| 状态流自定义  | 任务规划       | 评审模式           |      |              | 审计日志                    |              |
| 字段自定义   | 看板触发器      | CodeOwner      |      |              | 异常行为警告                  |              |
|         | 知识库        | 仓库 wiki        |      |              |                         |              |
|         |            |                |      |              |                         |              |
|         |            |                |      |              |                         |              |

图1:产品功能矩阵

## 2.3 技术架构

Gitee 专业版从技术架构上可以划分为WEB层、服务层、数据层三个层次。各个不同的应用层级内 部使用的系统组件如下:

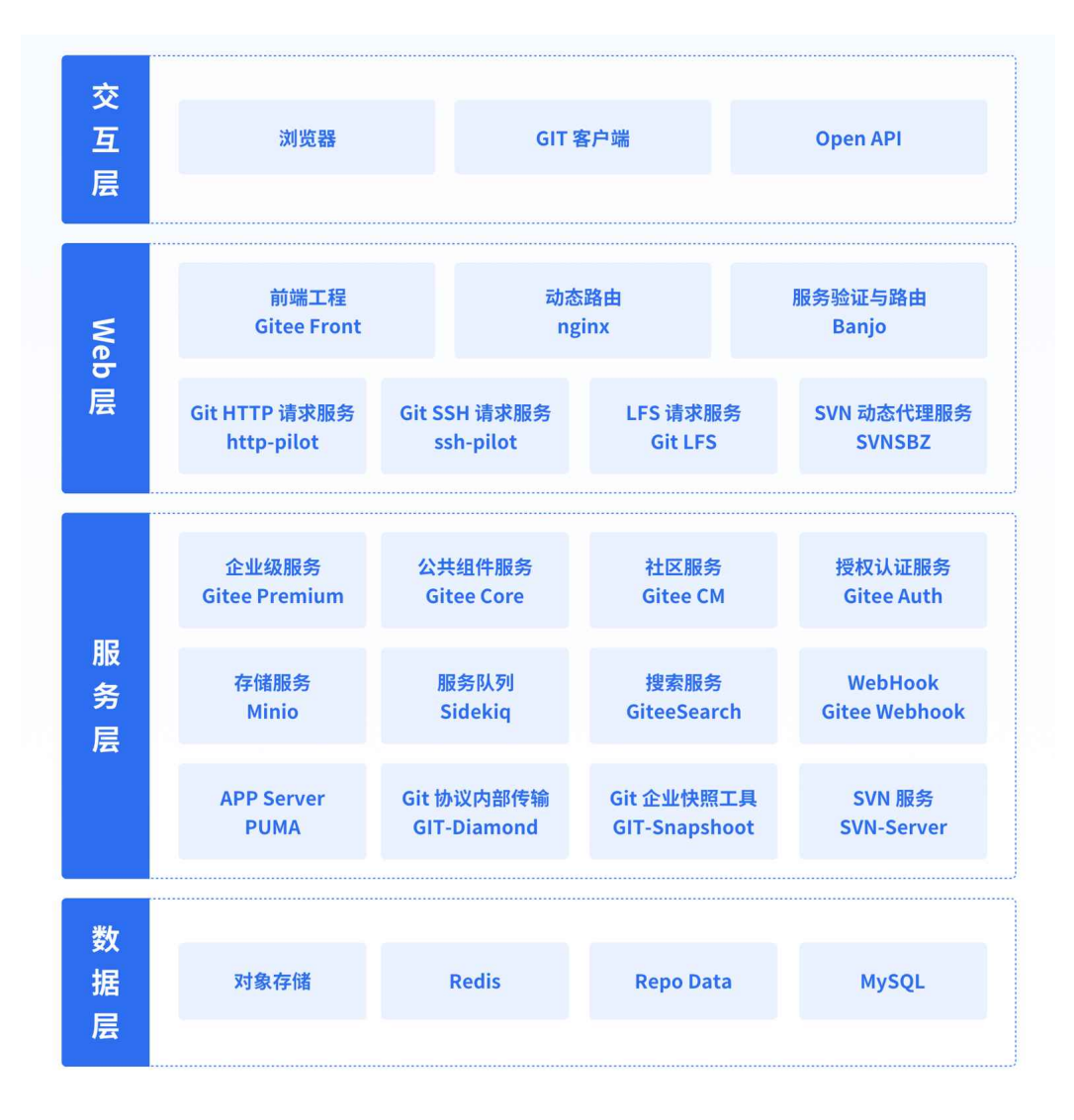

#### 2.3.1 WEB层

WEB层,也称为前端接入层,是整个服务的入口,所有的用户请求都将经过前段接入层,是对用 户诱明的,方便系统的应用层进行方便的横向扩展,目前前端接入层主要处理三种请求: SSH、HTTP (HTTPS) 和SVN。

SSH请求主要用于用户通过 ssh 协议方式来访问 Git 代码仓库,SSH 协议可以实现安全的免密认 证,避免了每次请求都要提供账号密码的麻烦,且性能比 HTTP(S) 协议更好。前端接收到一个SSH请 求后将此请求转交由pilot处理,pilot 对接入用户的权限等进行验证,通过对用户的URL信息进行分 析,将SSH请求转发到对应的后端服务。

HTTP (HTTPS) 请求主要用于用户访问Web服务以及通过 HTTP(HTTPS)协议访问 Git 代码仓 库。前端接⼊层在接收到⼀个HTTP请求后,Nginx会发送⼀个指令到我们⾃⼰开发的⼀个Module, Module分析请求的Url后,得到⼀个IP,然后经由Nginx将此请求代理到特定的后端机器。

SVN使得用户可以通过SVN协议进行操作Git仓库,实现了一个仓库,多种操作方式,前端在接受 到一个SVN的请求后,同样会对Url进行分析,得到对应的机器的信息后,通过SVNSrv(前端SVN接入 层分发代理)分发到对应的后端机器。

#### 2.3.2 数据层

数据层分为代码仓库、数据库以及对象存储。Gitee 专业版每一个项目都会有一到多个仓库, Git 版本控制系统主要是对这些代码仓库的管理,随着仓库的增⻓,存储的空间会越来越⼤,所以Gitee在 仓库存储上可以进行分布存放,也可以做到特定的用户的仓库固定存储在某一台服务器上面。

同样,由于Git的仓库⼩⽂件较多,对存储系统的性能也有很⼤的要求,所以我们后端仓库的存储 建议采用SSD磁盘,每一个机子全部做Raid1,既保证了速度,又保证了安全性。

数据库采用的是Mysql,为了保证Mysql数据安全,磁盘也全部是做Raid1,并且定时备份。数据 层主要是提供仓库和数据记录,通过这两个关键数据点的记录,实现 Gitee 专业版 平台最基础的代码 托管服务和项⽬管理。

对象存储主要用于对 Git 的LFS文件、系统附件等的存储。

#### 2.3.3 服务层

服务层,也叫应用处理层,主要是用户相关逻辑以及关键性的Git仓库的操作的层面。整个应用处 理层承担Web服务、Api以及各种方式的Git操作的工作。

从功能组件上区分,主要的服务是 Gitee Ent、Gitee Core 、 Gitee Auth、Gitee Search、 webhook 等,提供了整个系统对外的服务功能。这些服务又会调用更底层的各种GIT服务以及SVN Server等服务以完成系统功能。

从系统功能上区分,包括了项目管理、工作项管理、仓库管理、文档管理、系统设置和成员管理 等多个功能模块。

## 2.4 ⾃助下载部署

Gitee 专业版为了方便用户快速了解产品,特意推出了免费试用的功能,可以通过 <https://gitee.cn/download/image> 页面提交您的申请信息,然后以自助下载部署安装的方式,免费试 ⽤ Gitee 专业版产品,具体步骤如下:

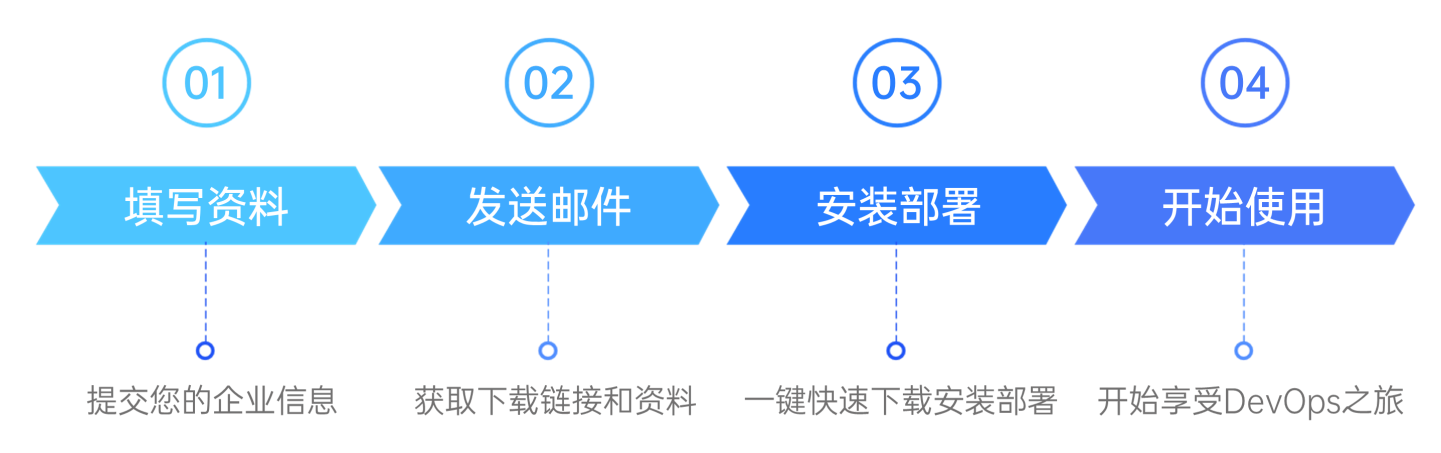

具体安装部署手册请参考 <https://premium.gitee.io/>, 整体试用时间最高可达180天, 其中初期试 ⽤90天,联系我们后可再次续期90天。

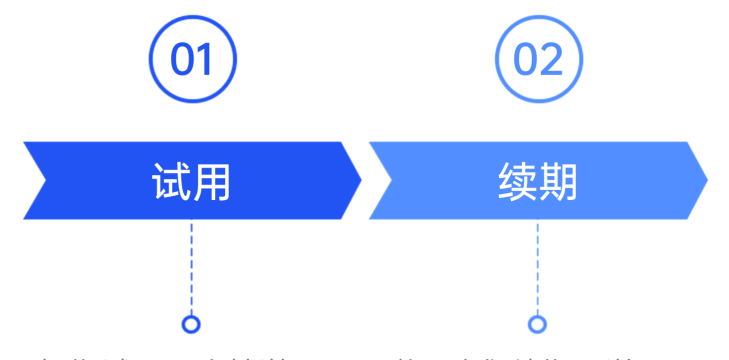

初期试用一次性送90天 联系我们续期再送90天

每个阶段试用结束后,所有企业资源(含项目、仓库,文档)将进入只读(Read - only)状态, 为了避免影响企业使用效果,如果希望进一步延期授权或正式购买,请及时联系我们,Gitee 专业版团 队将竭诚为您服务。

#### 2.5 部署架构

对于下载试用版,我们推荐使用单机Docker方式进行系统的部署。这种部署结构简单,部署速度 较快,可以保证快速交付。其部署结构描述如下:

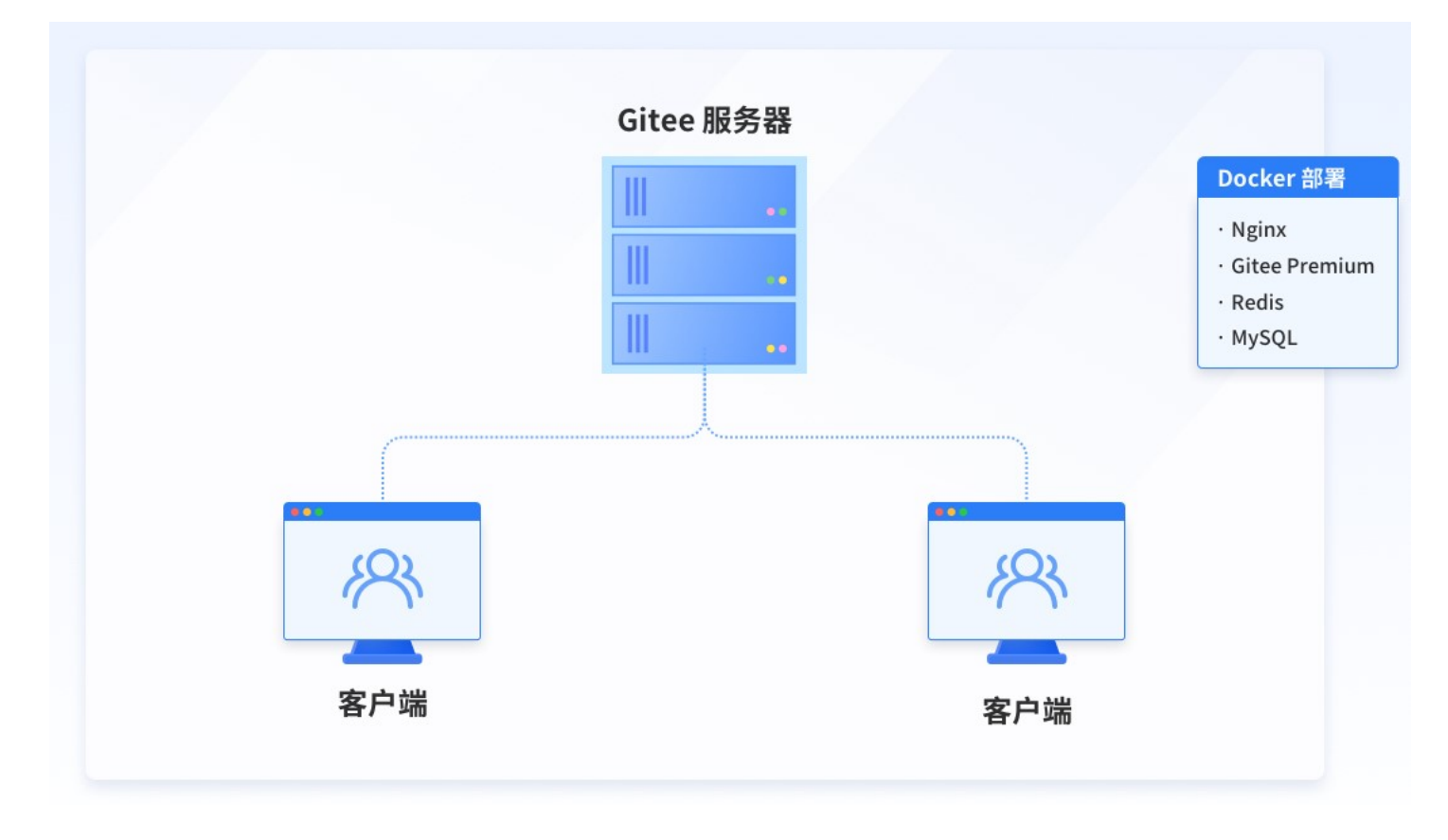

图3:部署架构图

更多部署⽅式请咨询 Gitee 专业版团队。

# 三、产品特点

## 3.1 为企业研发管理赋能

通过可扩展的流程定制能力,覆盖各行业稳态、敏态双模IT治理模式;全程监控项目状态、人员 研发效能,优化组织过程资产,提供一站式闭环研发管理,真正打通研发流程和数据,降低管理成 本。

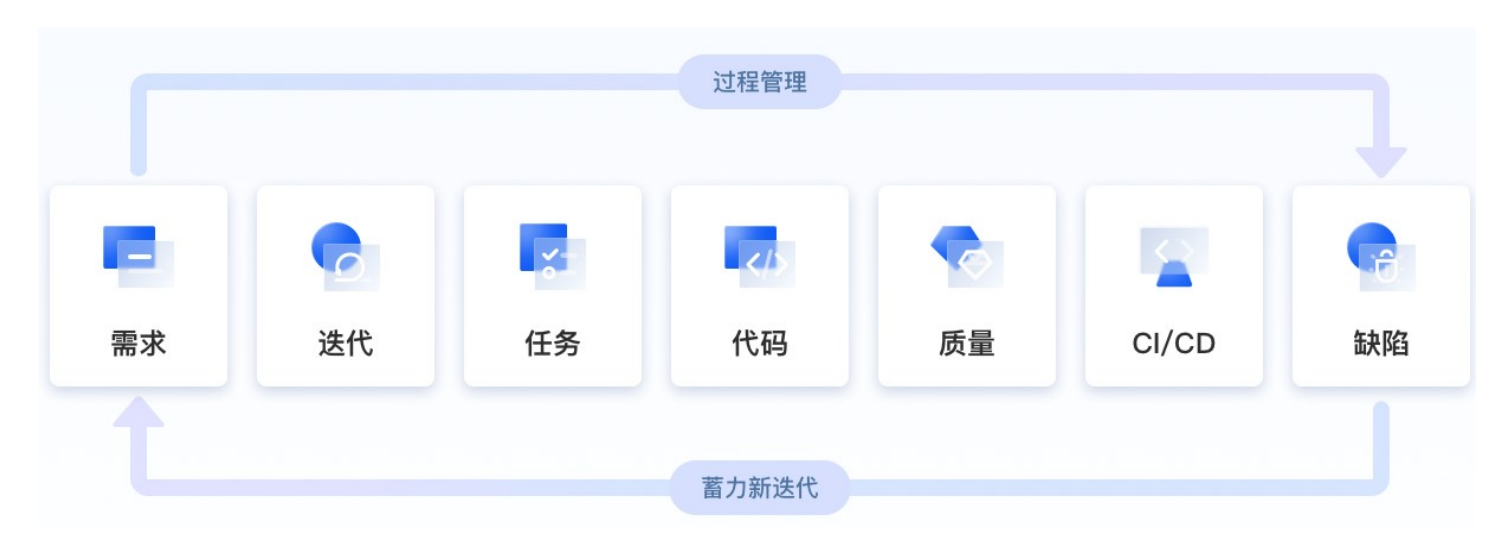

图4:企业研发管理流程

- 研发效能改进:全流程数据沉淀,多维度统计指标,帮助团队度量研发效能,判断改进⽅向,了解 成员贡献, 从而持续提效。
- 应用更快速交付,满足业务灵活性: 结合规范流程,通过平台自动化脚本,流水线引擎等能力,实 现研发过程自动化,大幅提升交付效率,满足业务需求灵活性。

### 3.2 多种类项⽬管理模式,丰富的项⽬管理功能

Gitee 专业版提供了多种项目的管理模式,不仅支持传统的瀑布流式项目管理,也支持基于敏捷实 践的Scrum项⽬管理,同时⽀持精益看板类型的项⽬管理,可以满⾜不同业务场景、不同组织企业的 需求。

针对这三种项目模型,分别提供了里程碑、迭代和看板视图,方便项目的管理。

不管是哪一种类型的项目管理,系统都提供了丰富的项目管理能力,包括:甘特图、燃尽图、日 历视图、任务看板、任务规划和项目报表等等。通过这些管理功能,既可以方便快捷的对项目进行操 作,又可以查看统计信息,做到项目过程管理数字化。

项目任务中,系统提供了强大的自定义能力,包括任务的类型、不同类型任务的状态、任务状态 流转控制以及任务页面自定义字段。通过这些自定义能力,可以充分发挥项目管理功能,以帮助项目 取得成功。

#### 3.3 通过代码评审提高代码质量

Gitee 专业版提供了一套基于Git的代码版本控制系统。和传统的SVN等工具相比,Git是分布式版 本控制工具,无单点故障,内容完整性好。以二进制格式存储,体积更小,安全性更强。版本库本地 化(分布式),可以离线提交,无网络情况下,不影响协作开发。代码污染更少,一个".git"目录存 放所有版本信息,相对应的SVN需要每个目录一个.SVN目录。基于指针的分支技术,创建速度快,比 较合并性能好,可以在同一个目录下切换分支。

同时,Gitee 专业版也提供了一套代码评审体系,通过代码评审,可以方便的管控代码质量,减少 技术债务。同时通过测试流程,可以提前发现代码缺陷,不必要等到集成测试的时候才发现问题,符 合测试左移的原则。代码评审的流程如下:

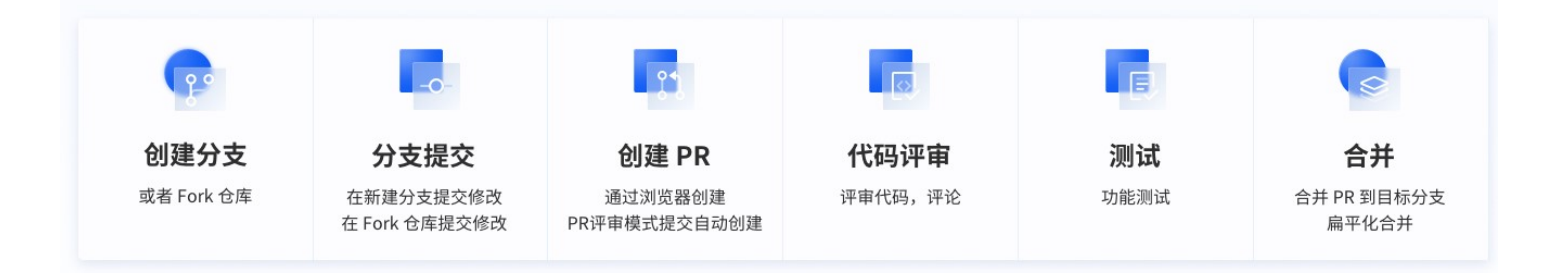

#### 图5:代码协作流程

Gitee 专业版还允许使用评审模式(向保护分支提交,系统自动创建PR)、Cherry-Pick、按行 (多行) 评论、在线解决冲突以及合并完成后的撤销等功能, 增强了代码评审的能力。

## 3.4 全方位的权限管控,安全可控

Gitee 专业版系统提供两个层次的权限控制。

#### 3.4.1 企业权限控制

- 预设⻆⾊:企业拥有者、超级管理员、管理员、⼈事管理员、普通成员、外包成员
- 自定义角色

#### 3.4.2 仓库权限控制

- 角色权限:仓库管理员、开发者、观察者、报告者
- 基于分支类型的权限,只读分支,只读分支规则设置
- 强制推送等属性开关,可配置;
- 仓库清空、转移、删除的权限,和企业权限:超级管理员绑定; 同时,从授权认证与审计需求上,系统也做⾜了安全保障。

#### 3.4.3 授权认证相关

- 使用静态密码方式进行登录鉴别;可以增加密码复杂度验证机制;
- 使用RBAC授权机制进行权限的分配和控制,可自定义角色并分配权限;
- 数据权限,采⽤与我相关和所有数据,两个维度进⾏控制,并且可以跟随⻆⾊定义进⾏灵活分配;
- Open API等采用OAuth2.0认证机制或授权码模式进行认证;
- 部分敏感操作,需要再次录入操作人员的密码进行二次验证;

#### 3.4.4 审计相关

- 审计,详细的操作日志,包括仓库管理、仓库下载、企业成员管理、团队管理和项目管理的操作日 志;
- 异常告警,包括IP⽩名单、Session超时⾃动过期、现在仓库下载⽅式,同时设置告警记录的查 询;
- 通知告警并且属性可配置;通过站内信、邮件等⽅式进⾏告警信息的发送。

#### 3.5 适用于敏捷的知识沉淀体系

敏捷研发过程,是基于个体和经验性的,不管是个人的能力成长还是敏捷团队的搭建,知识的分 享都是非常重要的一部分。通过 Gitee 专业版系统提供的知识库体系,我们可以快速的分享知识、经 验、教训、成功案例等,让团队成员共同成长。

Gitee 专业版系统知识库体系,有三个维度,分别是企业知识库、项⽬知识库。不同的知识库之间 内容是独立开的。知识库中,文档的类型,可以是基于Markdown格式的文档,也可以是企业附件。

系统提供了强大的文档权限管控功能以及多种格式的导出功能。

#### 3.6 灵活可靠的部署结构

在本文档的第二部分,部署架构图章节,已经详细介绍过系统支持的三种部署结构。通过这些多 种多样的部署结构,可以满⾜不同客⼾、不同规模⽤⼾和不同安全管控需求的场景。

## 3.7 基于OpenAPI和WebHook的开放性

Gitee 专业版系统提供三个层级的WebHook,方便在系统中完成某些活动之后,通知第三方系 统。通过 WebHook,系统很容易与第三方的 CI/CD 工具、企业微信、钉钉、飞书等系统打通。同时, 系统还提供了丰富的 OpenAPI,允许第三方系统,通过 API 的方式对系统数据进行操作。

WebHook和OpeanAPI的组合,可以形成系统的能力闭环,既可以在系统发生业务动作时候通知到第 三方系统,还可以把第三方系统的操作结果回写到系统中。

## 四、功能介绍

### 4.1 ⼯作台

工作台是系统登录后默认进入的页面,在工作台页面上,可以方便的操作系统的一级菜单,也可 以操作快捷菜单进行任务的创建,还可以查看和修改个人资料信息等等。

工作台页面的显示内容,现在可以做到自定义,不仅可以自定义显示内容还可以自定义显示组件 的长宽高等。每个用户都可以配置自己的工作台页面,进入系统后立刻关注到工作重点,避免信息干 扰。

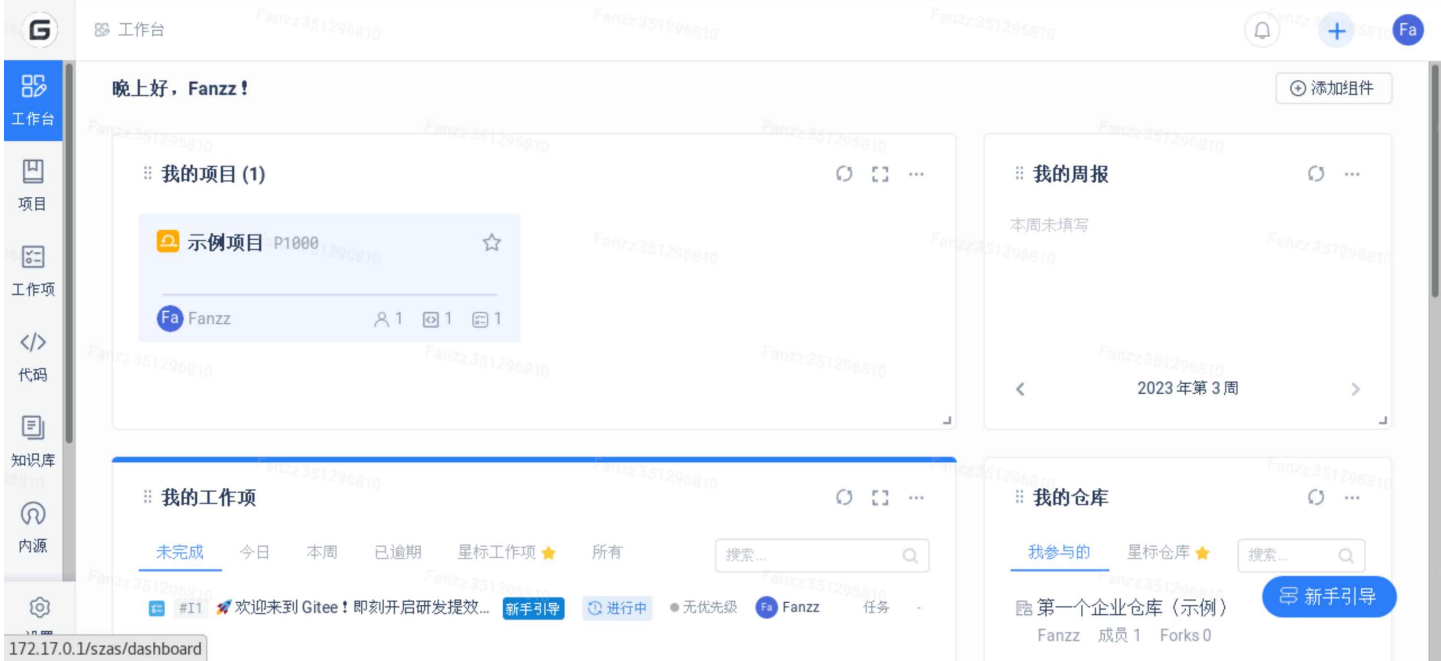

针对初次接触系统的用户,系统还提供了一个"新手引导"的功能,帮助用户按步骤熟悉系统。

## 4.2 消息中⼼

消息中心,可以查看系统发送给当前用户的所有消息(站内信)。包括@我,私信和通知。通知 的方式,可以通过通知设置进行开启和关闭。

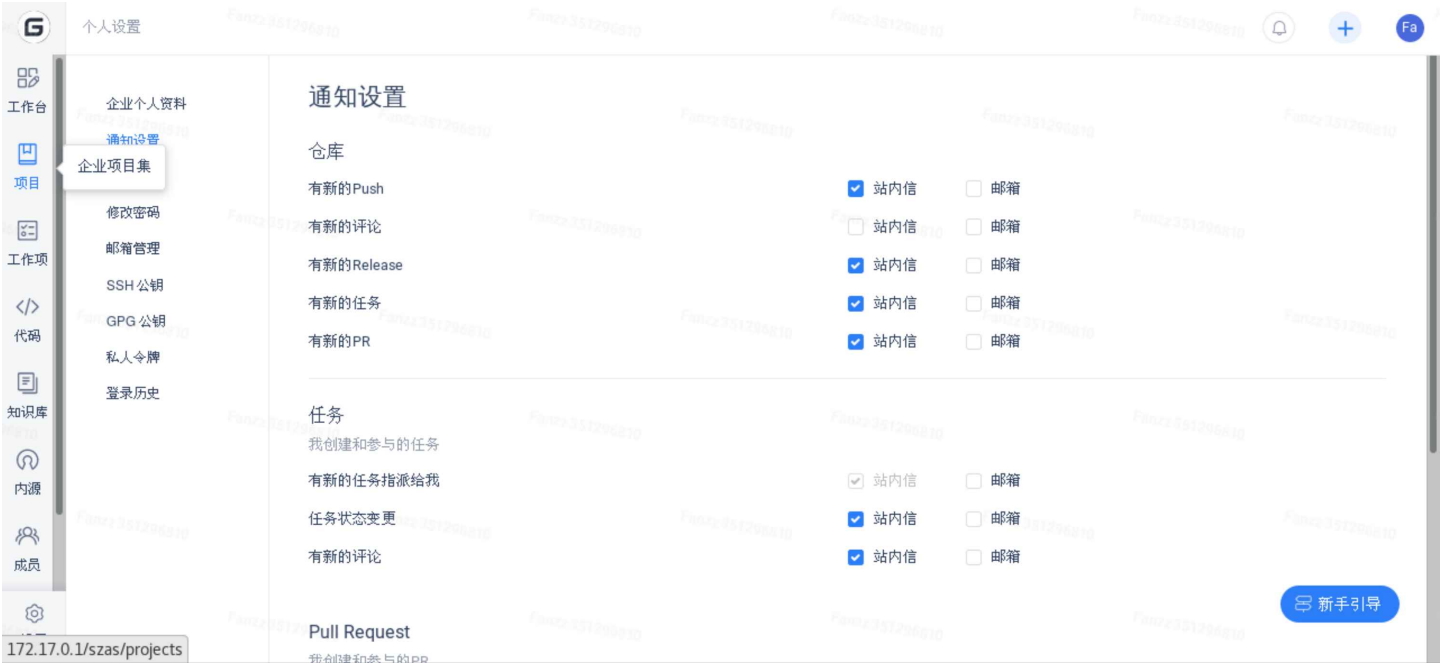

#### 所有的消息,都可以通过消息中心进行查看

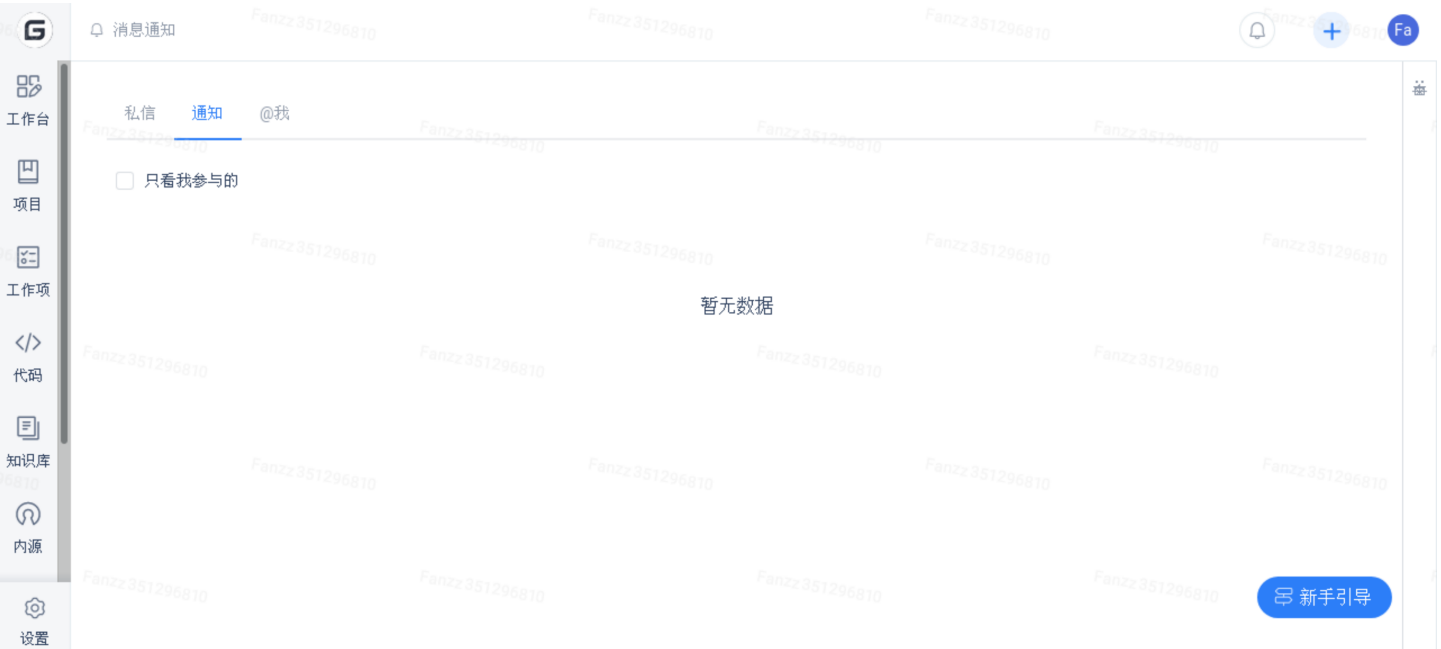

## 4.3 项⽬和任务管理

项⽬管理是系统提供的最重要的管理功能。

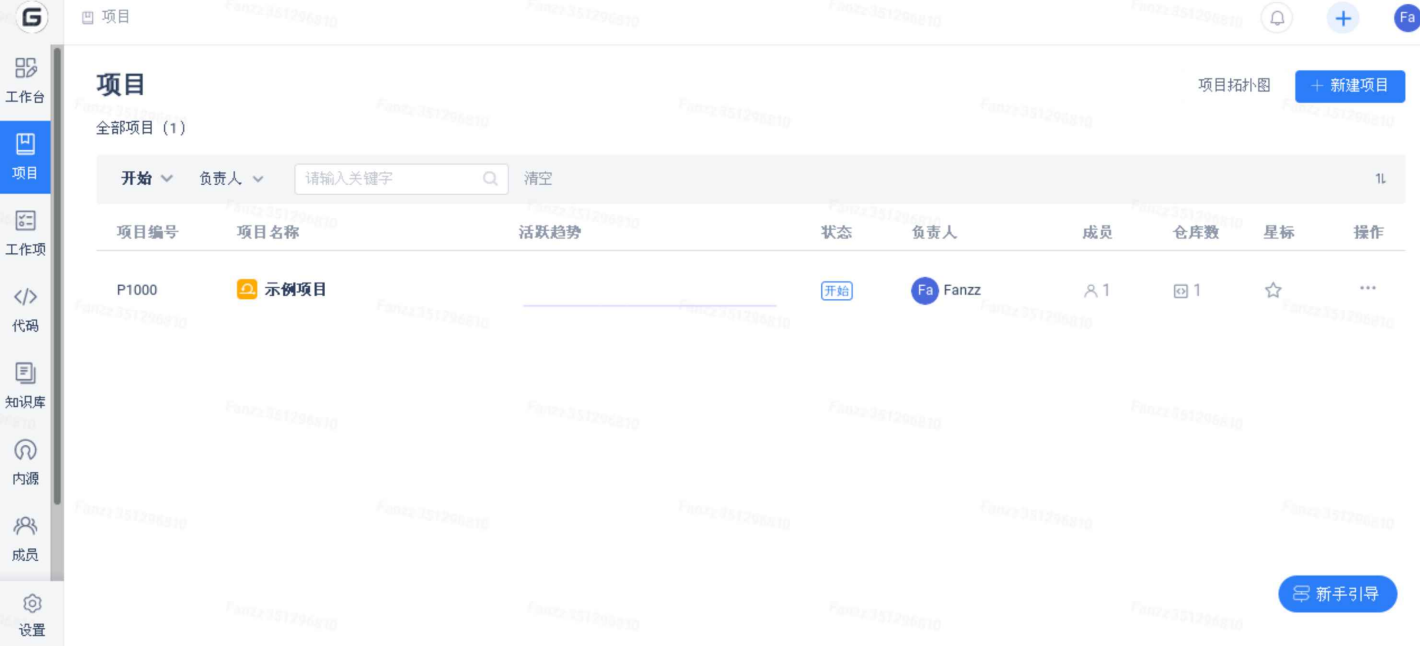

#### 目前提供三种模式的项目管理

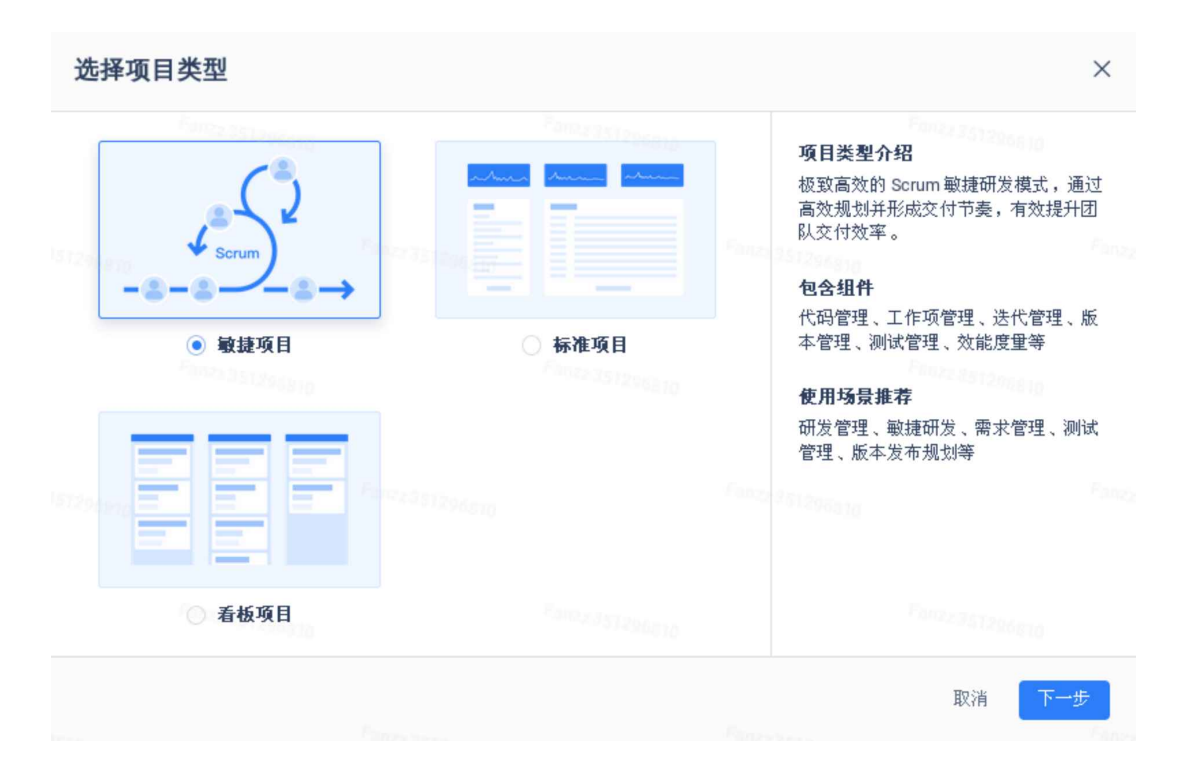

用户可以根据需要选择不同的模块创建项目。

更多项⽬管理的功能,包括⾥程碑、迭代和报表统计等。

#### 4.3.1 项⽬新建、删除

系统提供三种模板项目进行新建。删除项目通过项目设置进入设置页面可删除。

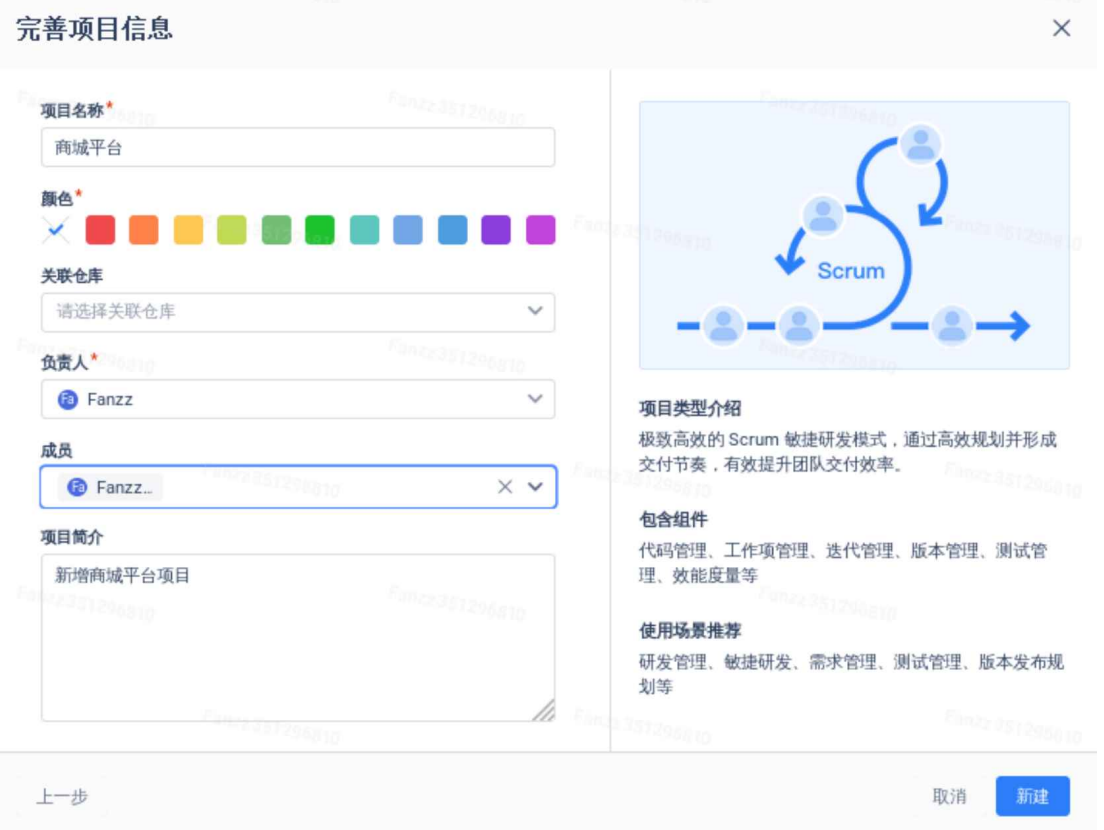

#### 4.3.2 规划

项目规划,是以日历或里程碑形式对项目的任务进行操作。方便快捷的对任务的时间计划、归属 里程碑、迭代等进行关联。

#### 主要提供的功能包括

- 日历视图
- ⽢特图

#### 4.3.3 迭代

迭代功能位于项目中的"Scrum项目模板",源于敏捷工作方法论。

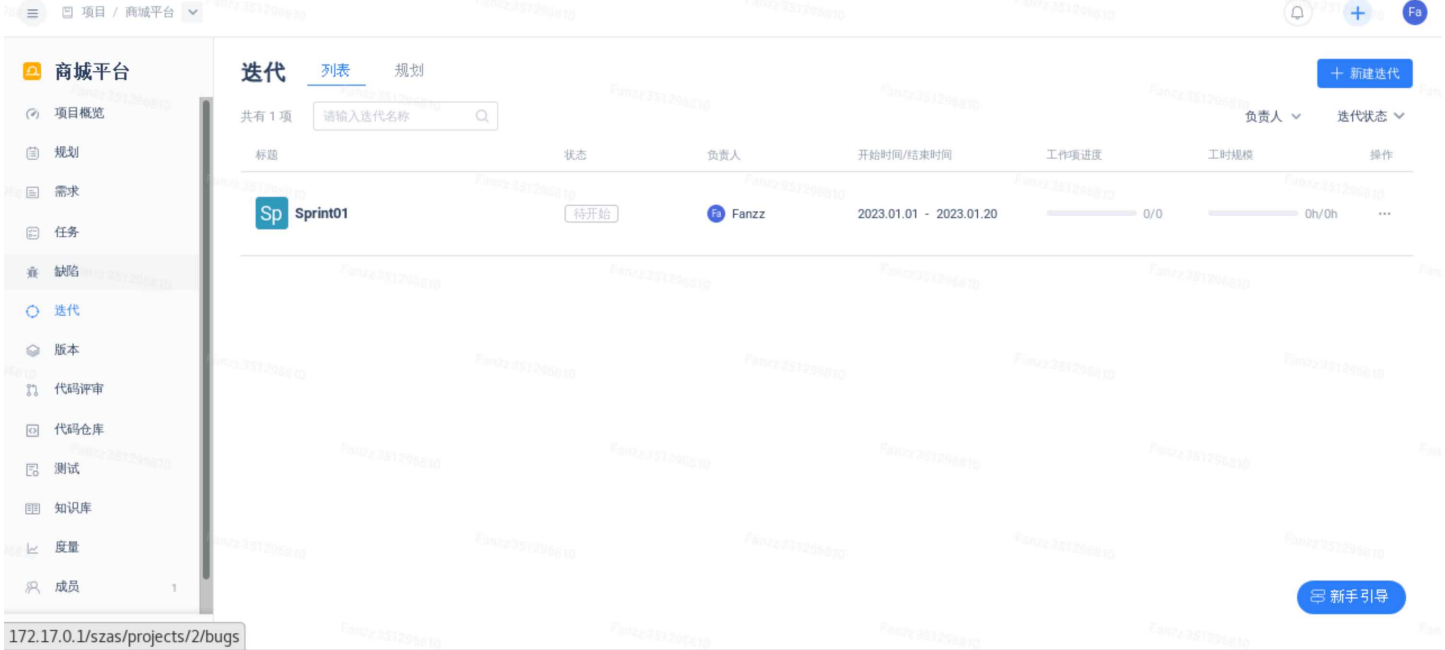

为了更贴合敏捷团队工作节奏而设计,适用于迭代驱动型的团队。通过短周期的快速试验来暴露 产品功能的潜在问题,并在迭代中不断检视与持续调整来改进您的产品、团队和工作环境,从而保证 ⾼质量的产品交付。

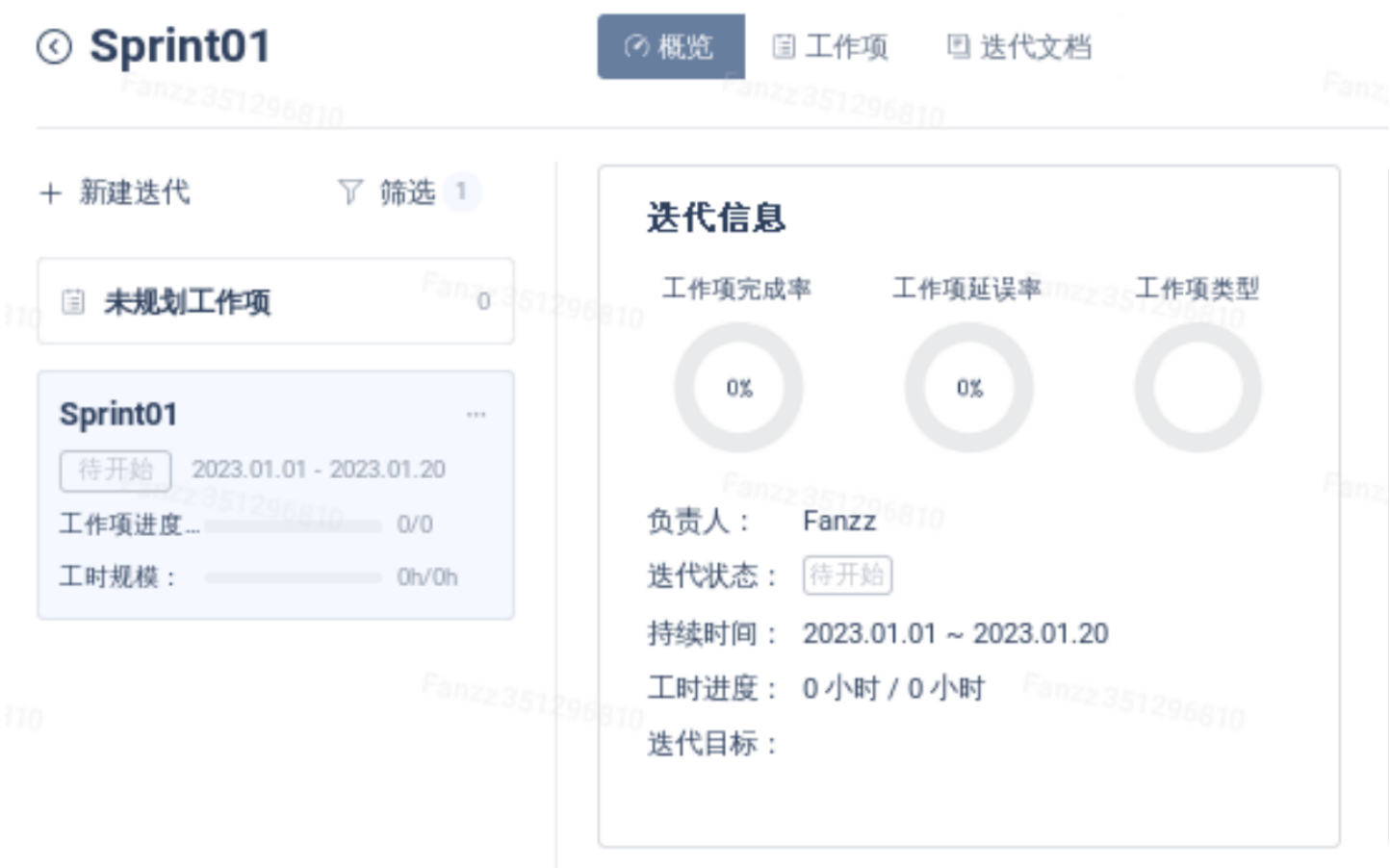

主要提供的功能有,

- 迭代规划
- 迭代生命周期管理(开始与结束)

#### 4.3.4 版本

在敏捷团队迭代过程中,借助 Gitee 专业版进行版本发布规划,可以让每一次发版的进度和内容 都清晰可⻅。

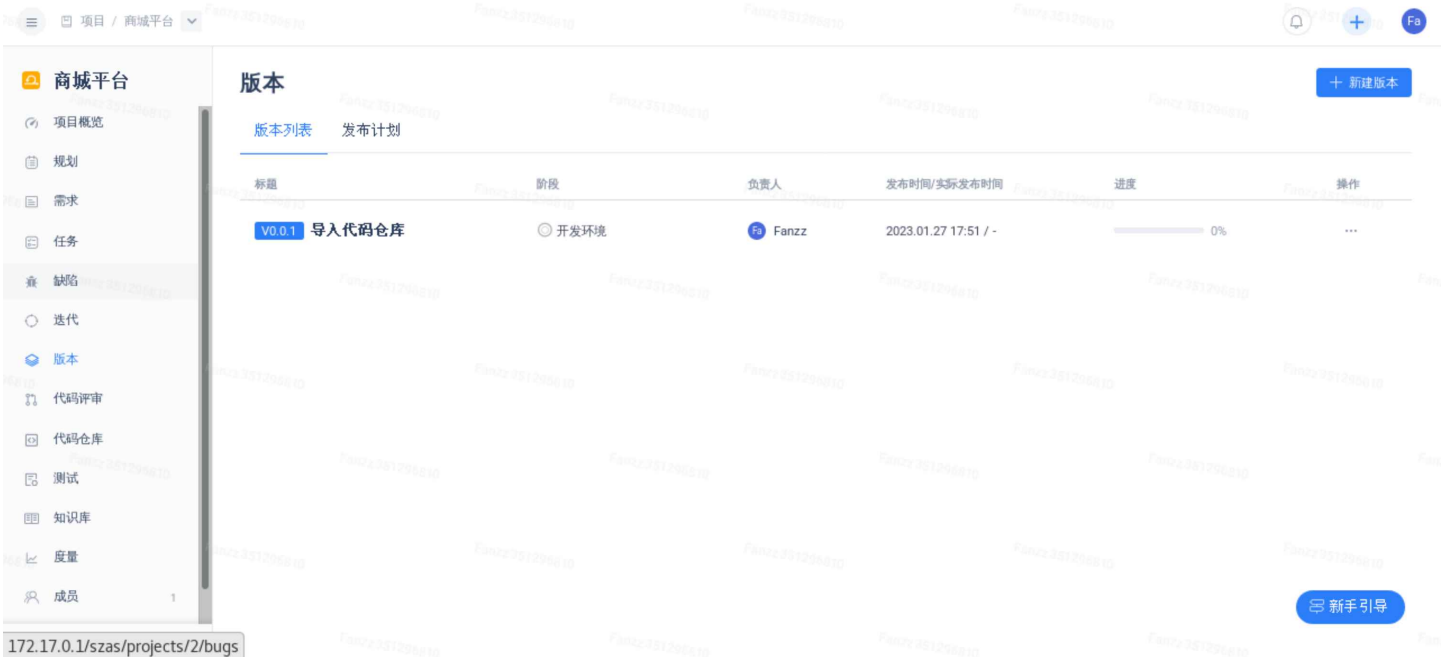

在设置版本详细信息时,你可以自定义设置版本进行阶段,阶段状态变更也精确至团队提交的每 时每分。

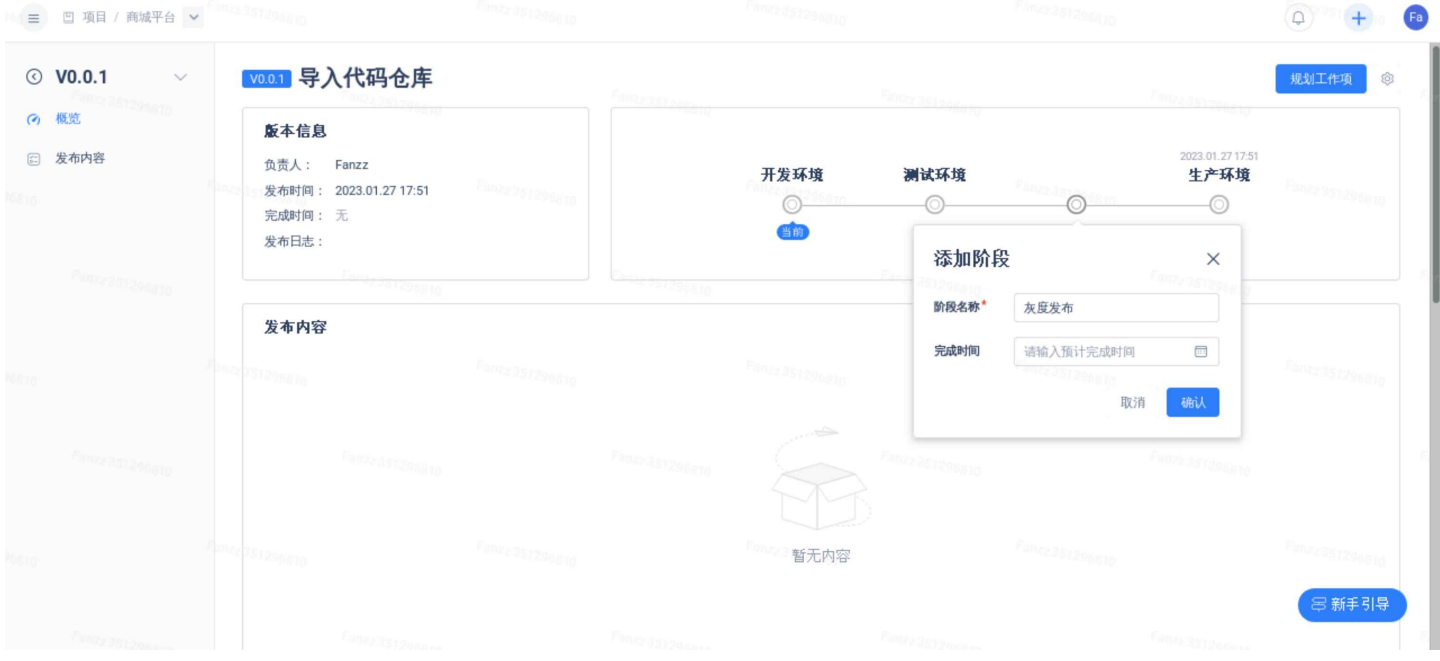

主要提供的功能有,

- 版本规划
- 版本进度

• 版本发布

## 4.3.5 测试

在标准项⽬和Scrum项⽬中可以使⽤测试管理,

用例库是测试同学维护用例的地方,您可以在这里维护该项目下所有的测试用例。

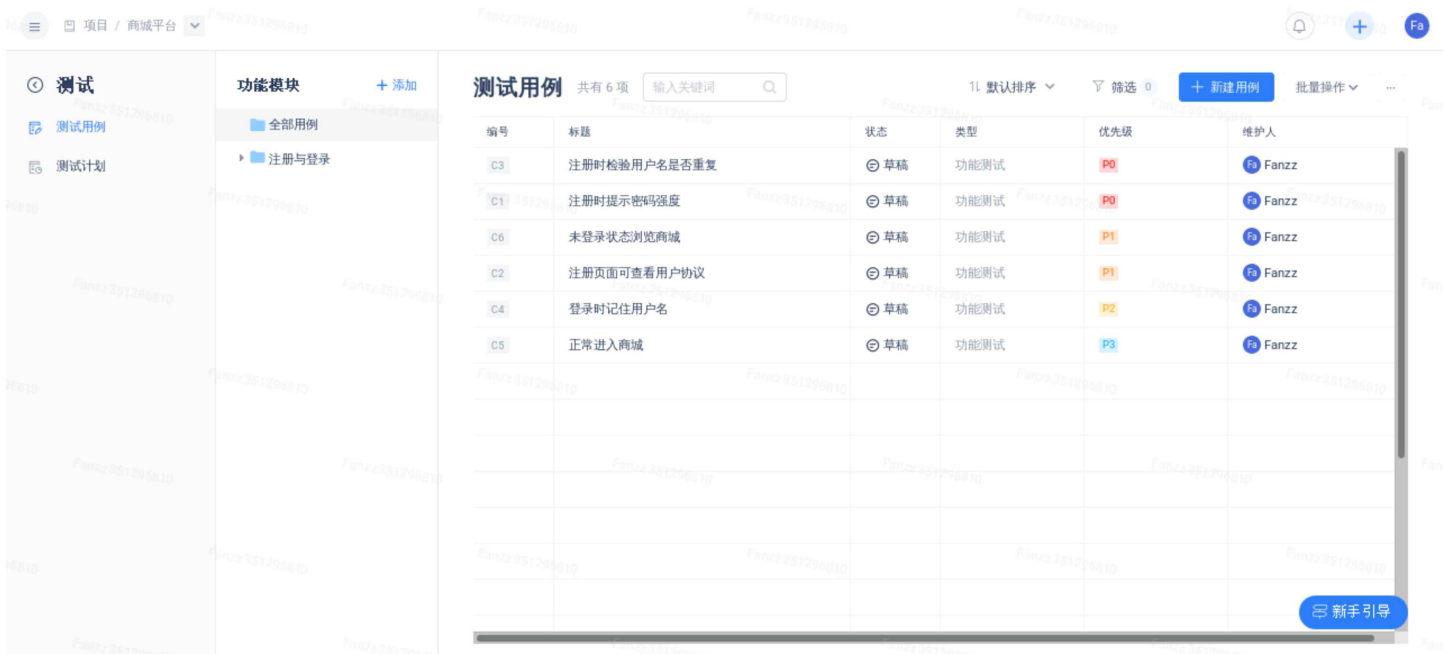

- ⽤例库管理
- 功能模块
- ⽤例管理
- 测试计划

#### 4.3.6 ⾥程碑

⾥程碑是⼀个⽬标导向模式,以⽬标分解结构(OBS)为基础。它表明为了达到特定的⾥程碑需要完 成的一系列活动。里程碑式开发是通过建立里程碑和检验各个里程碑的到达情况,来控制项目工作的 进展和保证实现总⽬标。

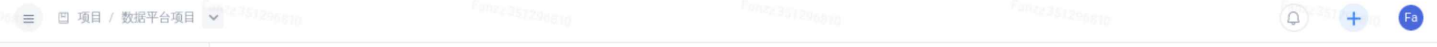

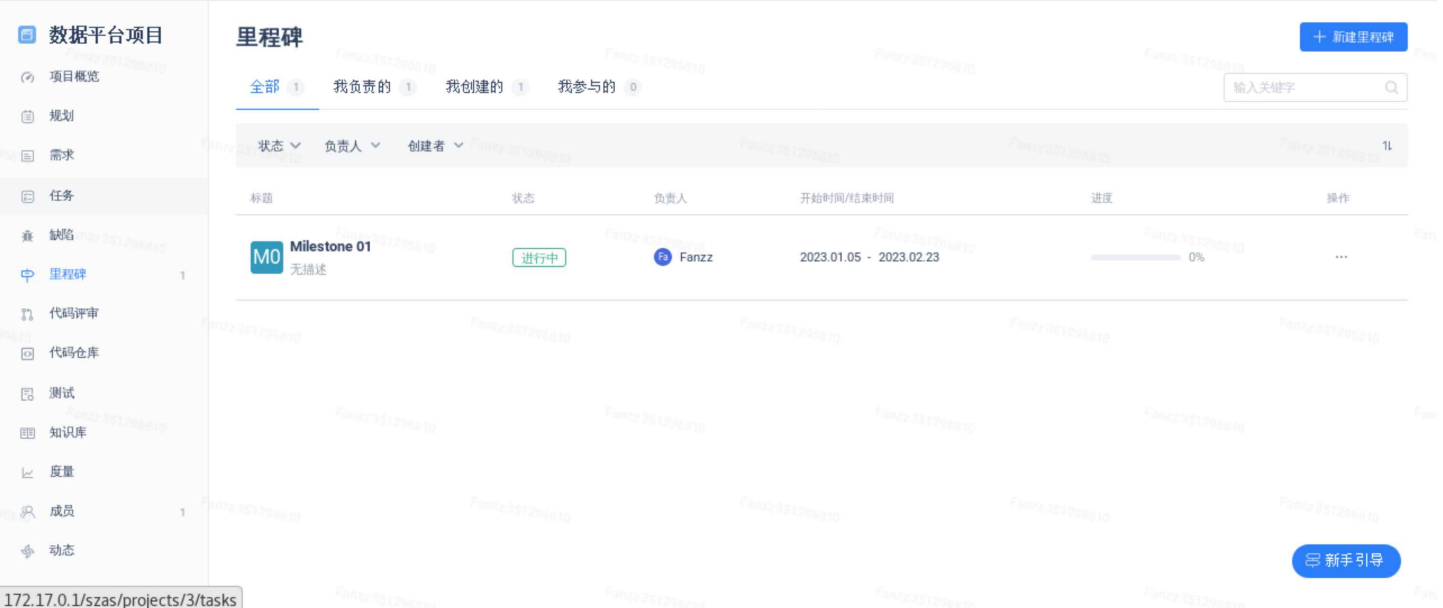

#### 里程碑的功能主要包括,

- 新建
- 详情
- 规划
- 管理(删除、设置等)

#### 4.3.7 成员管理

项目视图中的成员,只显示项目成员列表。项目的负责人(以及超级管理员、企业拥有者)可以 进⾏项⽬成员的管理(添加和移出项⽬)。

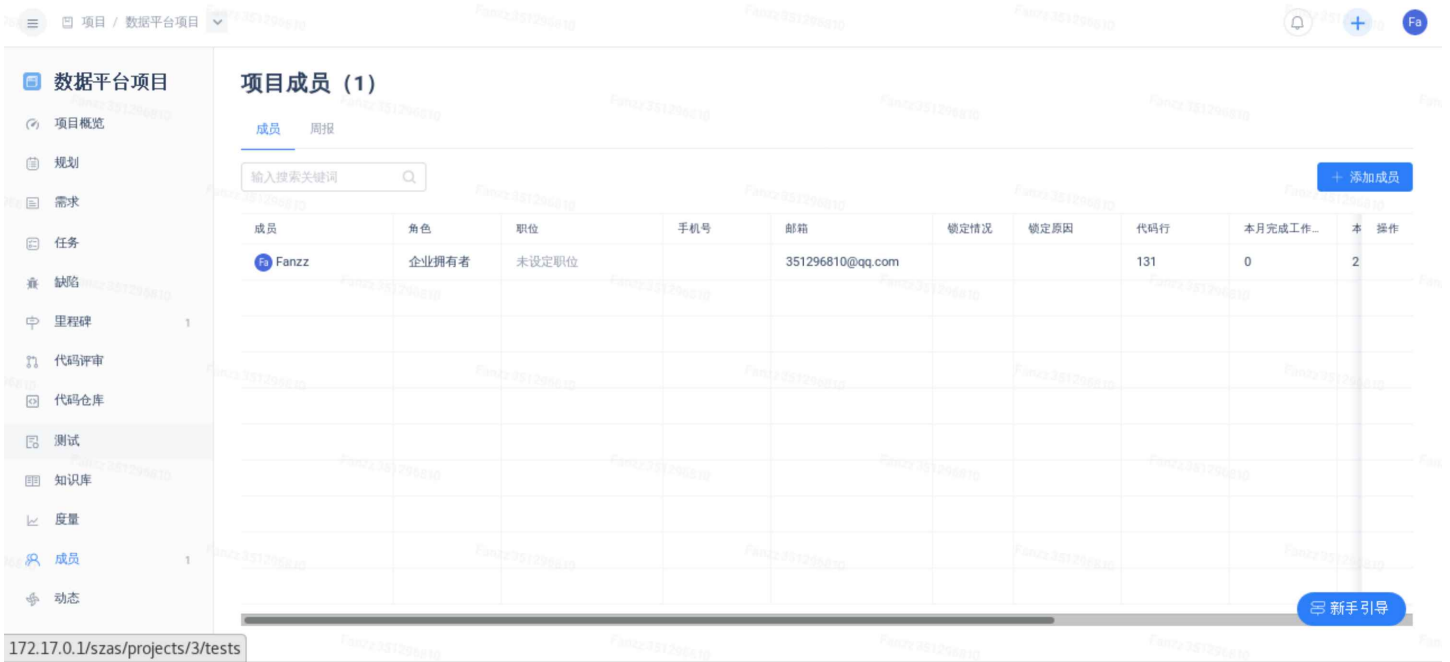

项⽬成员的管理主要功能包括,

• 添加、移除成员

#### • 成员周报管理

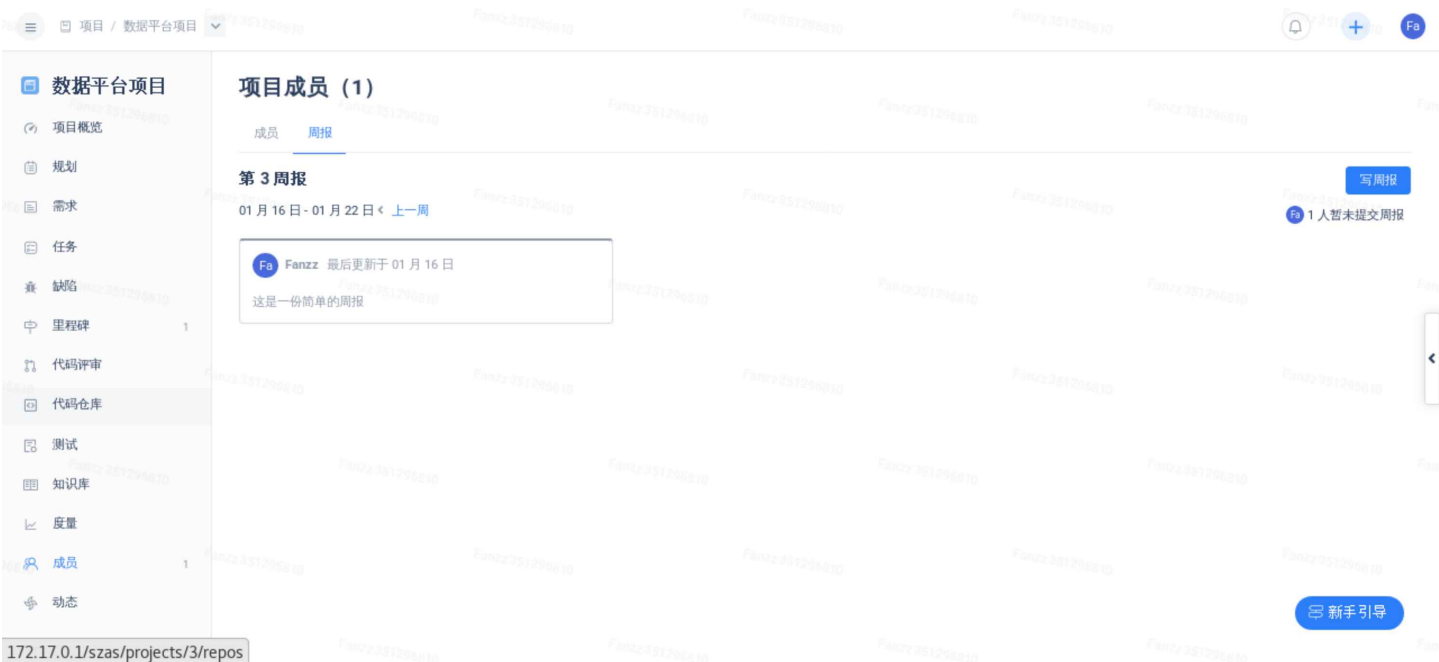

#### 4.3.8 报表

Gitee 专业版提供了一些项目级别的报表,方便相关管理人员和成员关注到项目的情况,能够快速 做出项⽬的决策。

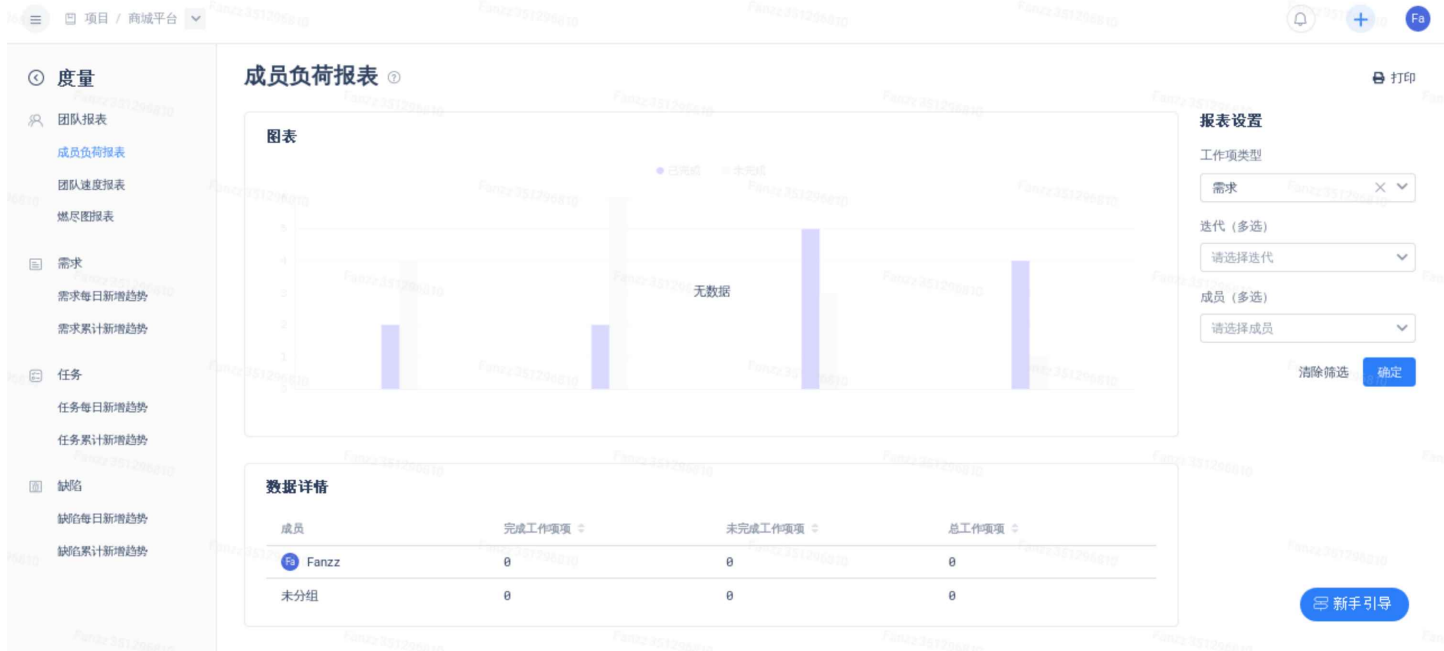

### 4.3.9 任务

项目管理的基础,是对项目任务的管理。系统中项目的任务,可以通过列表、日历、甘特图、看 板和规划操作等多种方式进行管理。任务支持无限子任务和关联任务。

|                                         |                                         |                                 |                                                 |                                             |                       |                  |                       |                           |           |                  | 星期一 18:06 品 1 10               |
|-----------------------------------------|-----------------------------------------|---------------------------------|-------------------------------------------------|---------------------------------------------|-----------------------|------------------|-----------------------|---------------------------|-----------|------------------|--------------------------------|
|                                         |                                         |                                 |                                                 | 工作项 - 商城平台 - ShenZhenAoSi - Mozilla Firefox |                       |                  |                       |                           |           |                  | $\blacksquare$<br>$\mathsf{x}$ |
|                                         | G 企业工作台 - ShenZhenA ×                   |                                 | $\bigodot$ 工作项 - 商城平台 - Shen $\times$<br>$^{+}$ |                                             |                       |                  |                       |                           |           |                  |                                |
| $\leftarrow$                            | $\rightarrow$ C $\Omega$                |                                 | 172.17.0.1/szas/projects/2/requirements/table   |                                             |                       |                  | 80%                   | … 2 ☆                     |           | IN O             | $\circledcirc$<br>$\equiv$     |
| □ 项目 / 商城平台 ∨<br>ATTELESSED<br>$\equiv$ |                                         | 2022351296810<br>Inte 351296810 |                                                 | <b>Docressiens</b>                          |                       |                  | $\Omega$<br>$+$       | F <sub>a</sub>            |           |                  |                                |
| $\Delta$                                | 商城平台                                    | 需求                              |                                                 |                                             |                       |                  |                       |                           |           | 十 新建需求           |                                |
| (二) 规划                                  |                                         | 全部任务 v                          | 输入关键词<br>$\alpha$<br>共2项                        | Fangrästgosgro                              |                       | Fangy as recogno | <b>国树状 ∨</b>          | Fanzi derde<br>■表格 ∨      | 1L 默认排序 v | ▽ 筛选 0           |                                |
| 国 需求                                    | $2^{\circ}$                             | 任务编号                            | 任务标题                                            | 任务状态                                        | 优先级                   | 任务负责             | 任务协作                  | 标签                        | 任务类型      | 计划时间             | 0                              |
| □ 任务                                    |                                         | #I3                             | 国更新产品说明文档<br>nerastza <sub>dena</sub>           | ◎意向                                         | ● 无优先级                |                  | Fanzzasılossin        |                           | 需求        | 23572968         |                                |
| 兼 缺陷                                    |                                         | #I2                             | 新增旧平台数据导入                                       | ◎意向                                         | ● 无优先级                | Fanzz            |                       |                           | 需求        |                  |                                |
| ○ 迭代                                    | 296711                                  |                                 | <b>Anno 3512500 or</b>                          | <b>Fanny 461246610</b>                      |                       | abra de revour   |                       | <b>Fanzi 38120010</b>     |           |                  |                                |
| ◎ 版本                                    |                                         |                                 |                                                 |                                             |                       |                  |                       |                           |           |                  |                                |
|                                         | 37 代码评审                                 | 124351296010                    | Finisz (12) 298 RTG                             |                                             | Famigrasis L296310    |                  | <b>Fluoradorpheny</b> |                           |           | Fabre 2007208010 | k                              |
|                                         | 回 代码仓库                                  |                                 |                                                 |                                             |                       |                  |                       |                           |           |                  |                                |
| 晑                                       | 测试                                      |                                 | Fances agreements                               | Fanny agus deana                            |                       |                  |                       | <b>Sance des Lignonio</b> |           |                  |                                |
| 图 知识库                                   |                                         |                                 |                                                 |                                             |                       |                  |                       |                           |           |                  |                                |
| ∠ 度量                                    |                                         |                                 |                                                 |                                             |                       |                  |                       |                           |           |                  |                                |
| <b>&amp; 成员</b>                         | $\mathbb{1}$                            |                                 | Famerastgang 10                                 |                                             | <b>Famzzalszansan</b> |                  | Four 251 56010        |                           |           | Fair22.251296210 |                                |
| ☆ 动态                                    |                                         |                                 |                                                 |                                             |                       |                  |                       |                           |           | 8 新手引导           |                                |
|                                         | 172.17.0.1/szas/projects/2/bugs         |                                 | Florida 1296                                    | Fame 15th                                   |                       |                  |                       |                           |           |                  |                                |
| c"                                      | <mark>卷</mark> 工作项 - 商城平台 - ShenZhenAo… |                                 |                                                 |                                             |                       |                  |                       |                           |           |                  |                                |

图:项⽬列表

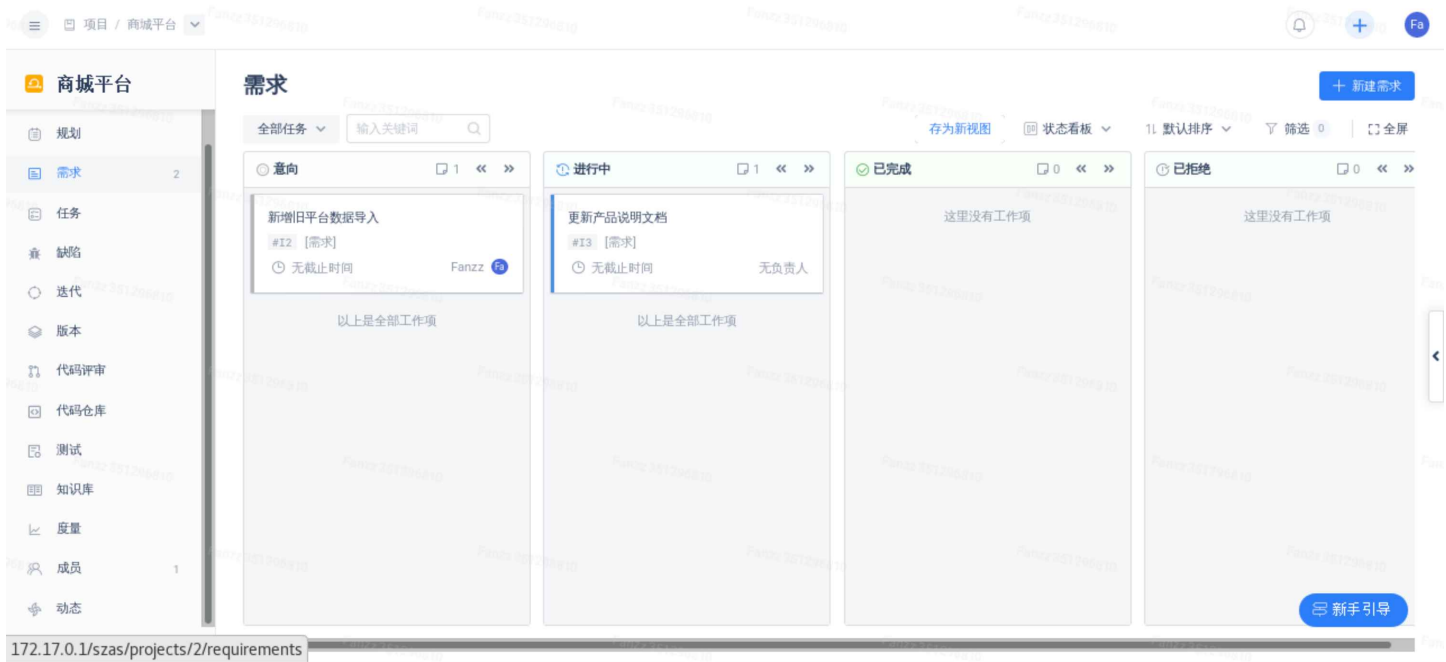

图:看板模式

| 三 回 项目 / 商城平台 v        | 1072351298510       | Fanzadstgedend                        | Fanzzesszesszo       | $E_{\rm HIZ/3312346310}$                            | $\cap$ |
|------------------------|---------------------|---------------------------------------|----------------------|-----------------------------------------------------|--------|
| 2 商城平台                 | 规划                  |                                       |                      |                                                     | 十新建    |
| (2) 項目概览               | Fanny 151296610     | Fongession and                        | <b>Antrosizonero</b> | Fancy 351296810                                     |        |
| (自 规划                  | 类型 v<br>负责人 ><br>状态 | 更多筛选⊙<br>迭代 v<br>版本 v                 | Q 清空<br>输入工作项关键字     |                                                     | 快捷筛选 ∨ |
| 国 需求<br>$\overline{2}$ | 王公美 旧田田 曲           | $T^{1/2.087/2.01010}$                 |                      | Fance 35 (296810)                                   | 日视图 ▼  |
| □ 任务                   | 工作项                 | 状态<br>负责人 ≑<br>计划开始                   | 2022年12月<br>计划完成     | 2023年01月<br>2 3 4 5 6 7 8 9 10 11 12 13 14 15 16 17 |        |
| 意 缺陷                   | ■ 更新产品说明文档          | <b>① 进行中</b><br>2023-01-08<br>YOG TO- | 2023-01-12           |                                                     |        |
| ○ 迭代                   | ■ 新增旧平台数据导入         | ◎意向<br><b>Fanzz</b><br>2023-01-09     | 2023-01-15           |                                                     |        |
| ◎ 版本                   |                     | Ein22.251295010                       | <b>Finns Salvesi</b> |                                                     |        |
| 37 代码评审                | 23.351295010        |                                       |                      |                                                     |        |
| 回 代码仓库                 |                     |                                       |                      |                                                     |        |
| <b>E</b> 测试            | Fanza 381 296810    | $\kappa_{\text{Hill227572952m}}$      |                      |                                                     |        |
| 图 知识库                  |                     |                                       |                      |                                                     |        |
| ⊵ 度量                   | 42351205810         | Emergs1296610                         | Finzzabuggal         |                                                     |        |
| 8 成员<br>1              |                     |                                       |                      | <b>Sover:</b>                                       | 8新手引导  |
| <b>© 项目设置</b>          | Fanzzassizgasio     | Fanzz 751 2956 to                     |                      |                                                     |        |

图: 甘特图

#### 系统提供的任务管理主要功能包括

- 任务的新建、编辑
- 导⼊、导出
- 任务列表与搜索
- 看板视图
- 日历视图
- ⽢特图
- 任务规划
- 父子任务
- 关联任务
- 任务类型与状态管理(自定义)

## 4.4 代码仓库管理

#### 4.4.1 仓库列表

在仓库列表⻚⾯,默认可以看到当前登录账号有权限查看的所有仓库。

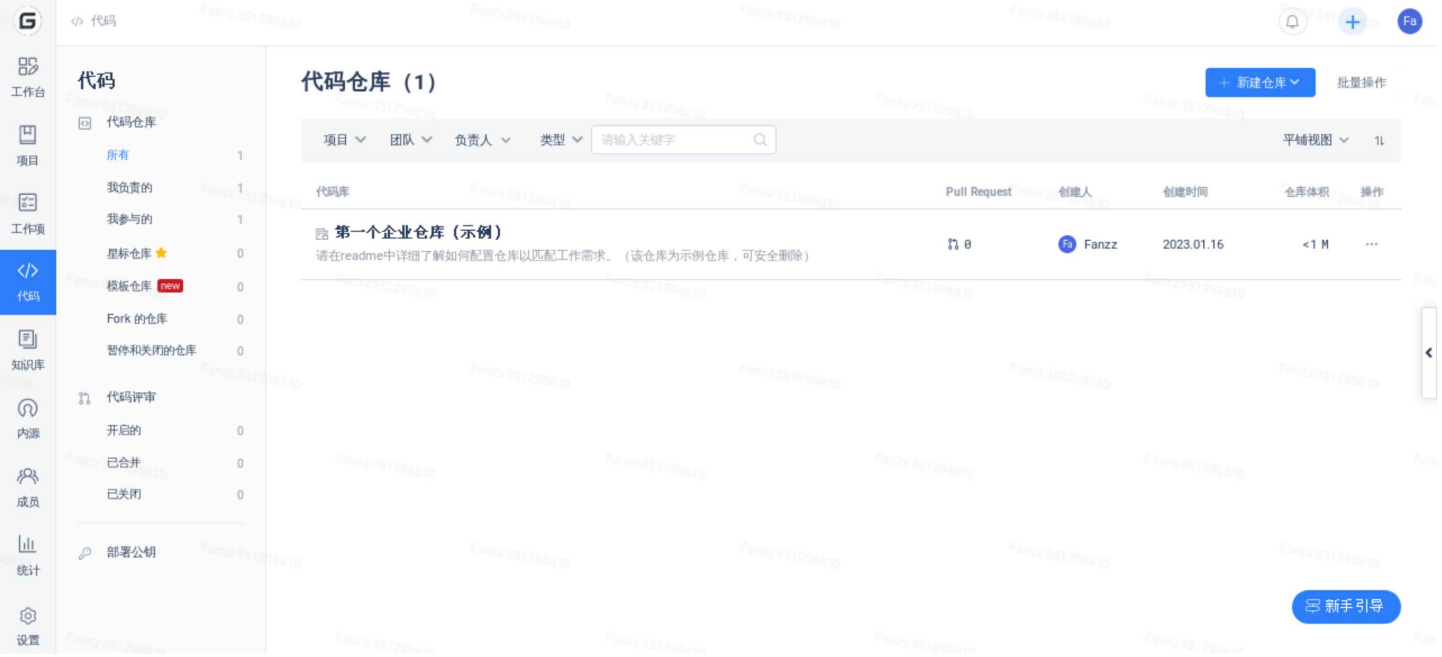

在代码列表页面可以进行的操作包括,

- 默认搜索
- ⾃定义搜索
- 仓库操作
- 批量操作
- 星标仓库
- 模板仓库

#### 4.4.2 仓库新建

系统提供的新建仓库的主要方式包括

- 普通新建(手工新建)
- 使⽤模板仓库新建
- 导⼊已有仓库

同时,为了满⾜客⼾的需求,我们还提供SVN迁移到 Gitee 专业版,Gitlab、GitHub、Gerrit 等迁移 到 Gitee 专业版,以及 IBM Clear Case, FireFly 等代码仓库的迁移服务。

#### 4.4.3 代码管理

代码是整个仓库最重要的资产,也是系统最重要的功能之一。点击仓库详情页面的【代码】菜 单,进入代码查看页面。

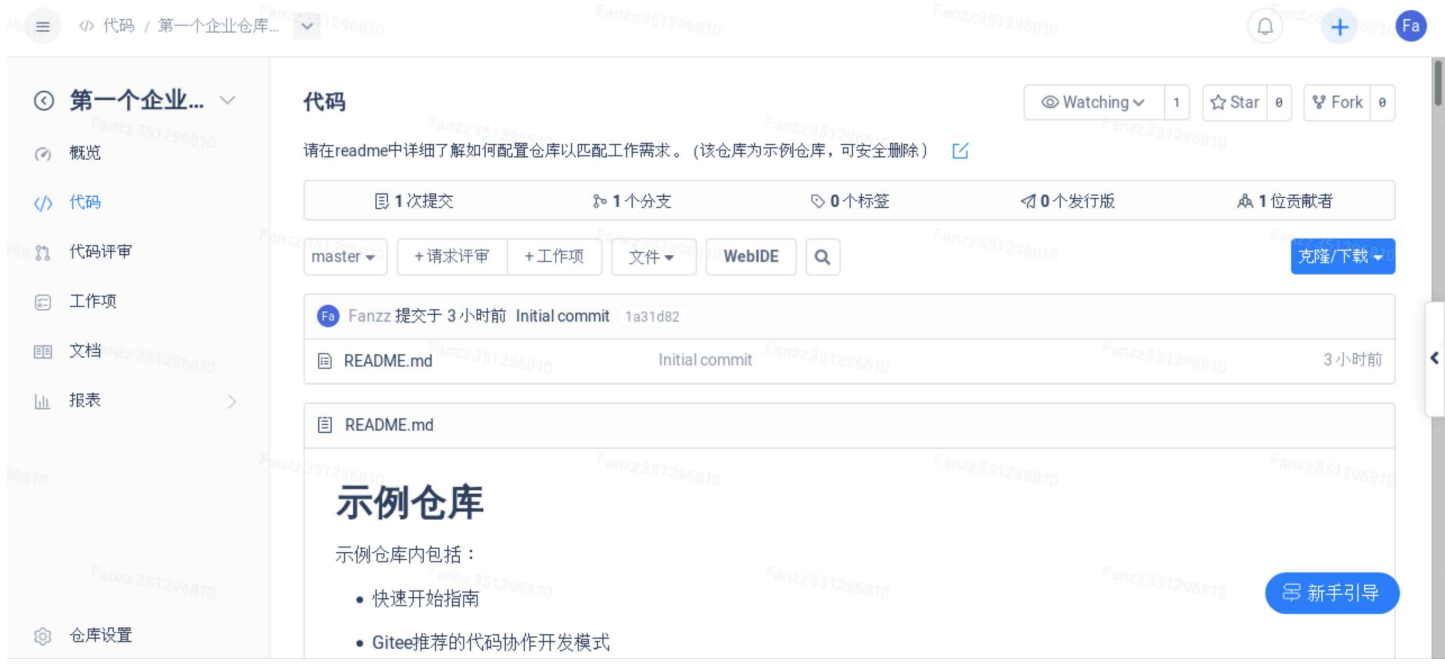

在代码部分,系统提供了丰富的功能,包括,

- 提交记录
- 分⽀管理
- 仓库标签
- 发⾏版管理
- 查看贡献者
- Fork仓库
- 对⽐功能
- 代码评审
- 仓库任务管理
- 文件管理(仓库 wiki)
- WebIDE

#### 4.4.4 统计功能

统计信息,主要包括以下三类

• 访问统计⸺提供代码仓库下载的统计信息

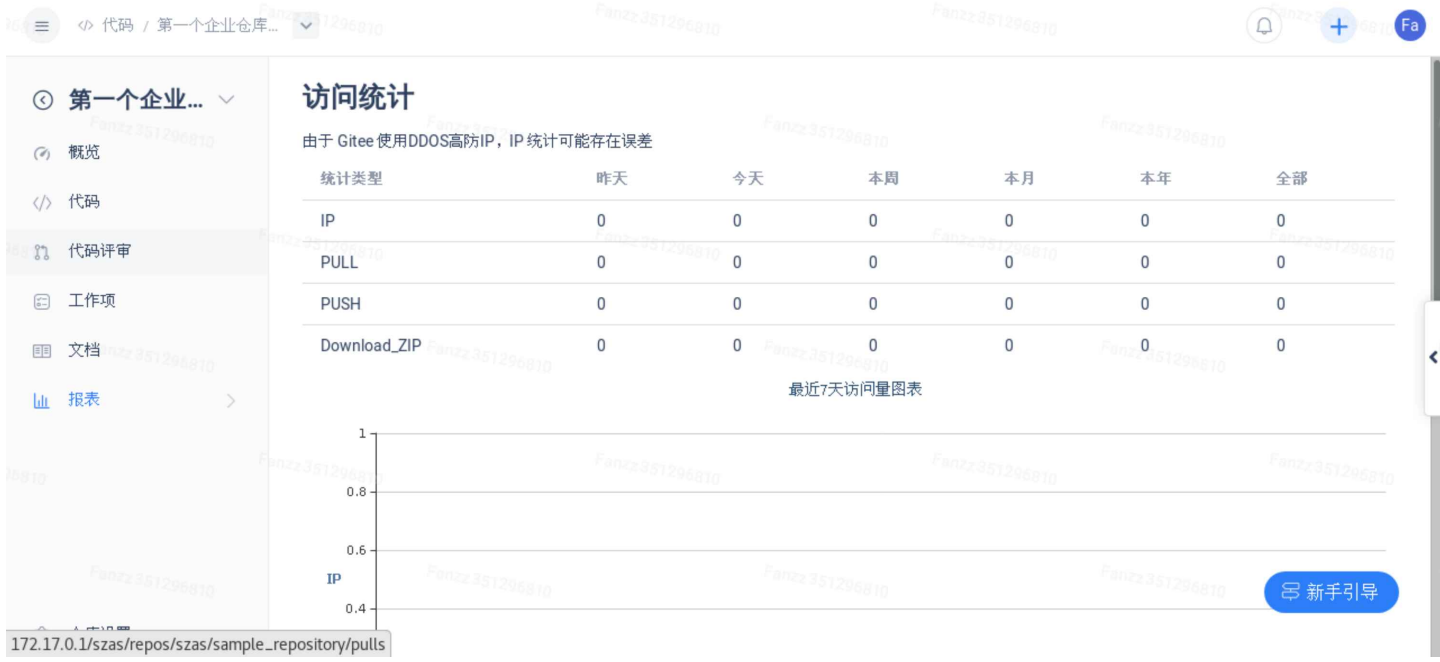

## • 数据统计——提供仓库的提交、分支、贡献者等多维度的数据统计

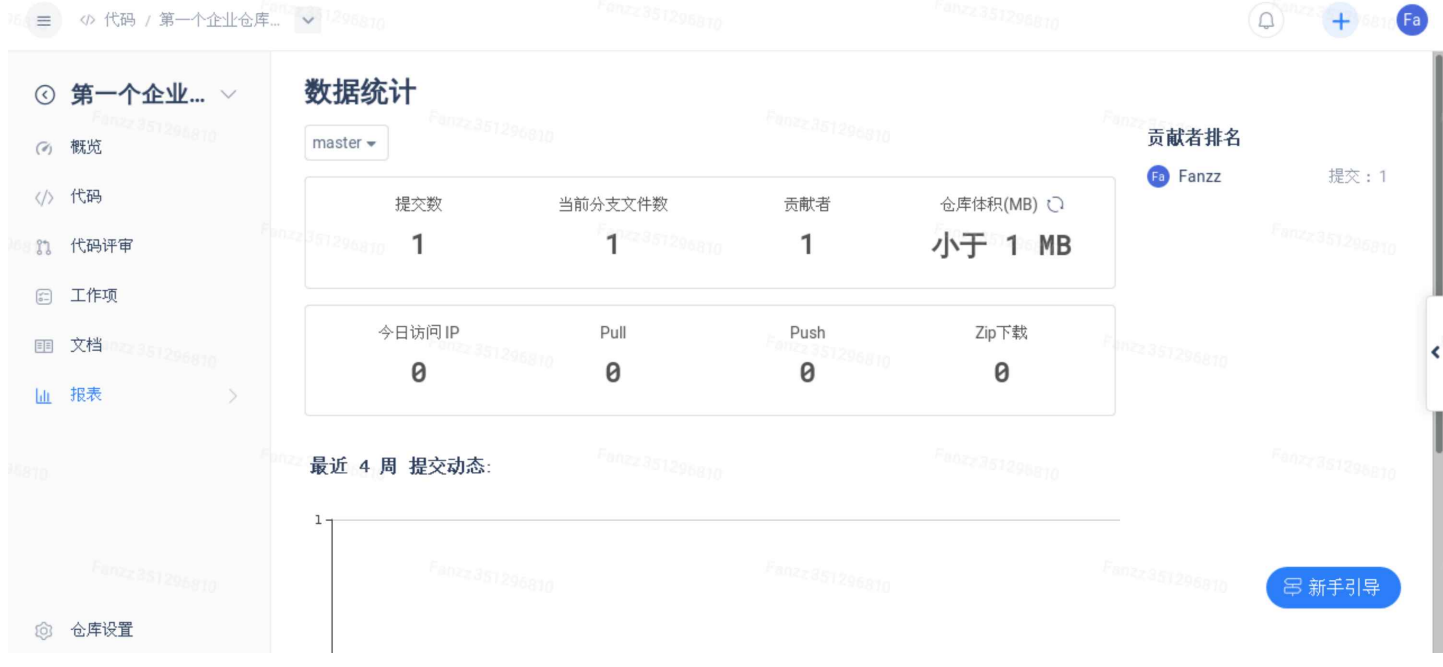

• 网络图——Git 分支提交记录的网络图形化显示

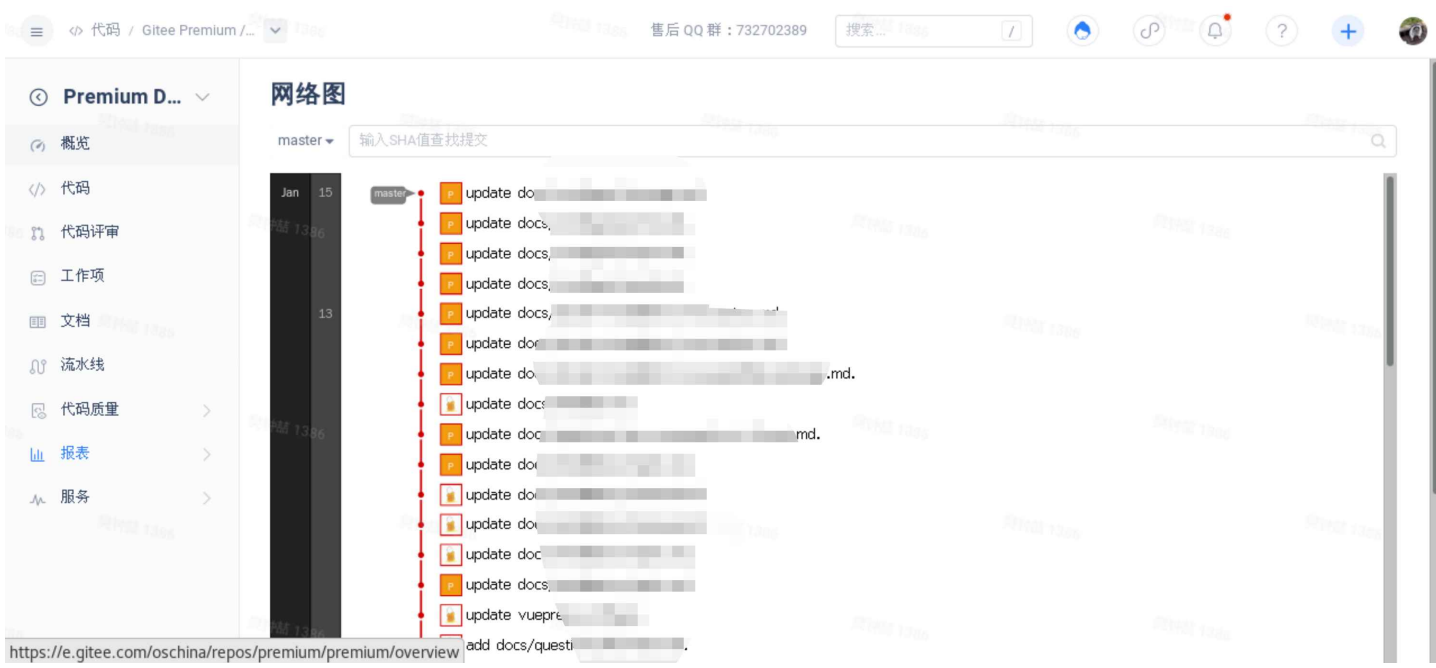

#### 4.4.5 管理

代码仓库的管理,是专门为仓库管理员设置的功能。通过仓库管理,可以对仓库进行各种个性化 的设置和操作。

Gitee 专业版系统提供的仓库管理功能主要包括

- 基本信息设置
- 仓库功能设置(存储库GC、清空、删除、转移,设置可⻅性等)
- 成员管理
- 代码评审设置
- 部署公钥
- WebHooks
- 只读⽂件管理
- 保护分⽀设置

#### 4.5 代码评审

代码评审,又叫合并请求,即 Pull Request,简称 PR。用户可以在代码评审菜单进行查看,包括 指派给我的、我创建的和全部。可以按照仓库、作者、审核人员、测试人员、标签等方式搜索代码评 审。

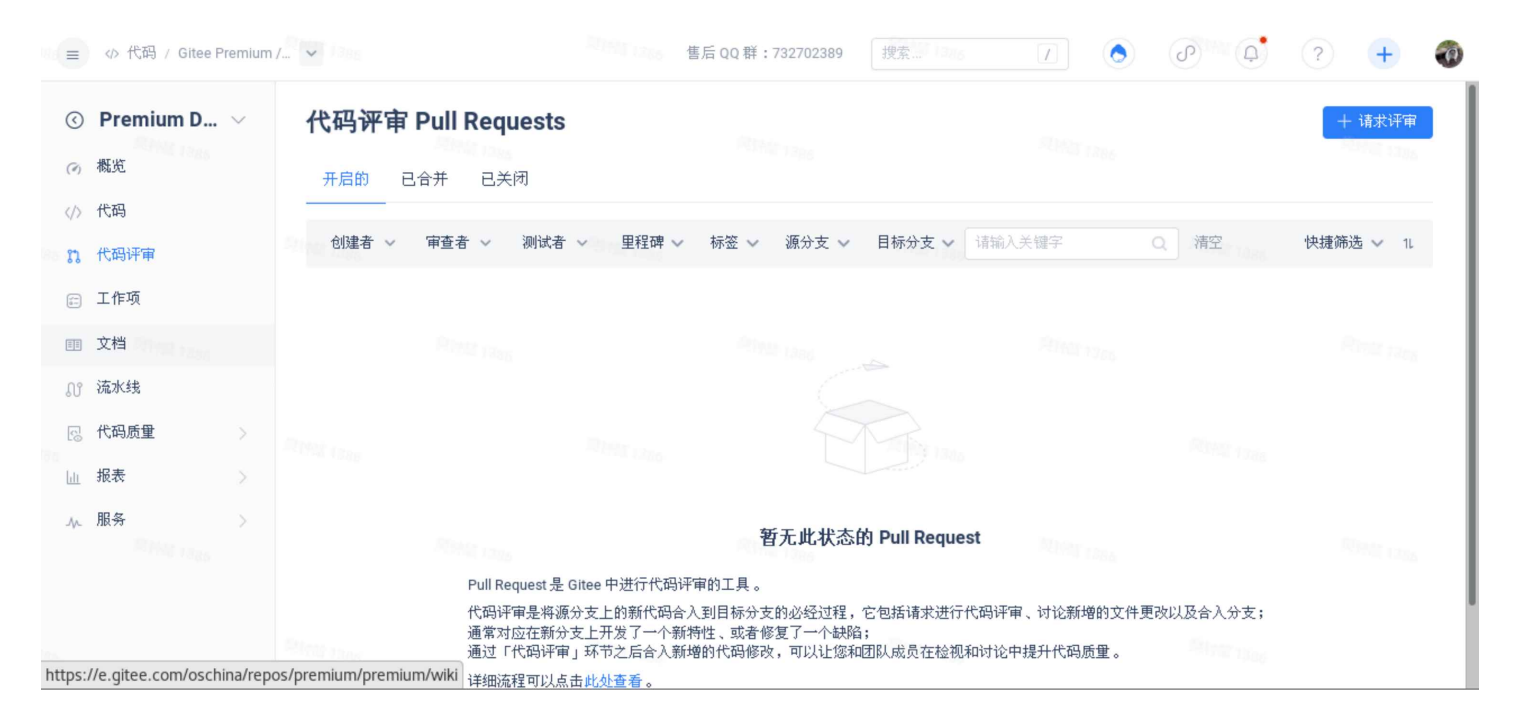

Gitee 专业版系统提供的代码评审功能, 有如下几种模式

- **Fork仓库的代码评审**
- 分⽀之间的代码评审
- 轻量级 PR
- 评审模式(向保护分支提交代码自动创建成 PR)

而代码评审的系统功能,主要包括:

- PR创建与编辑
- 合并冲突的处理
- 代码评审
- 测试评审
- 合并
- 合并撤销
- Cherry-Pick

## 4.6 知识库

「知识库」功能用于构建团队知识库,方便成员共享知识;文件夹包含文档及文件,为企业提供 统一的文档管理。Gitee 专业版系统提供的文档功能,具有版本管理和在线协同的能力,可以无限回溯 文件的历史版本。从文档层级来说,有三类,分别是:

- 企业文档
- 项目文档

• 仓库wiki

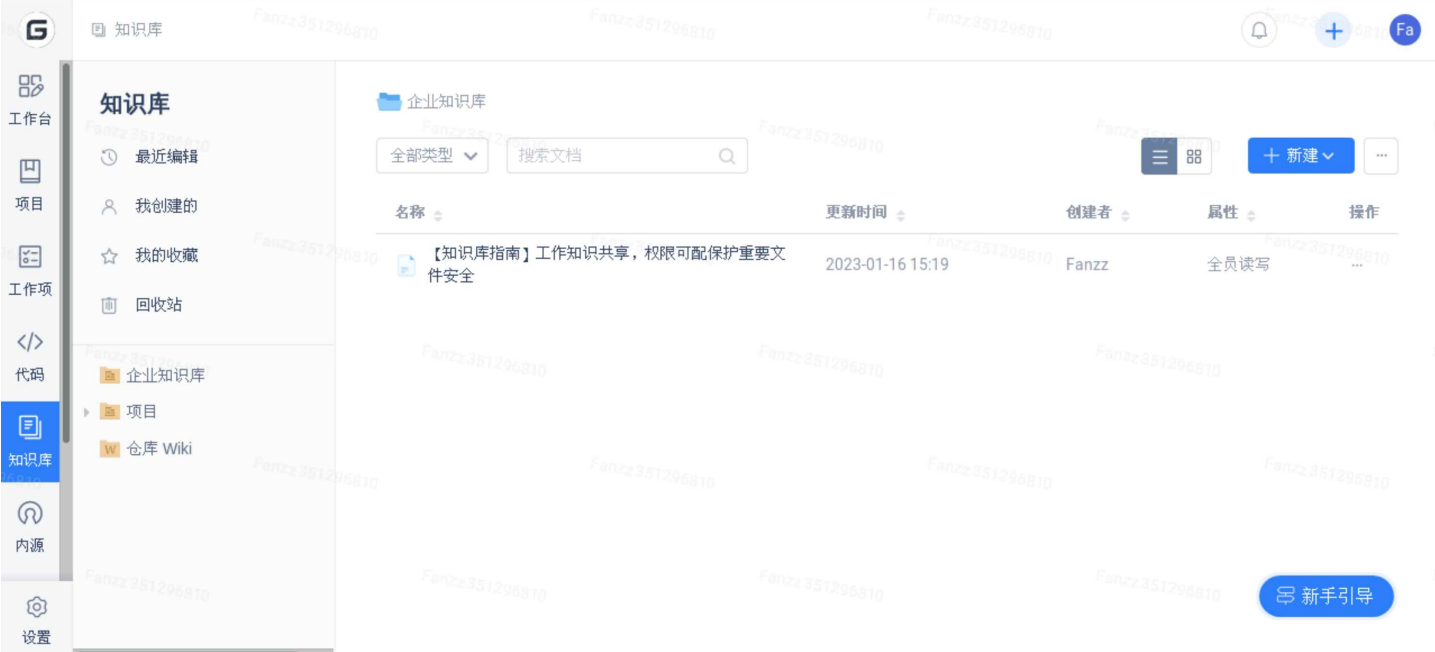

在「文档」中,每位用户都拥有一个独立的知识管理空间,对文档的类别、发布、预览、历史版 本有⼀个清晰的存储和回溯。

将 「企业文档」、「企业附件」、「仓库 Wiki 」 整合在一个视图中,将知识库信息集中和有序规 范化,便于随时查阅。

知识库模块提供的主要功能包括:

- 新建和编辑⽂档
- 新建和编辑 wiki
- 上传企业附件
- ⽂档权限管理
	- a. ⽂件夹权限
	- b. ⽂件权限
	- c. 仓库wiki权限
- 文档转移、收藏、设置密码访问等其它功能。

## 4.7 成员管理

成员是指企业的员工(或外包人员),需要登录系统或操作代码仓库的人员。在多企业(事业 群)的情况下,一个人员可以属于多个企业

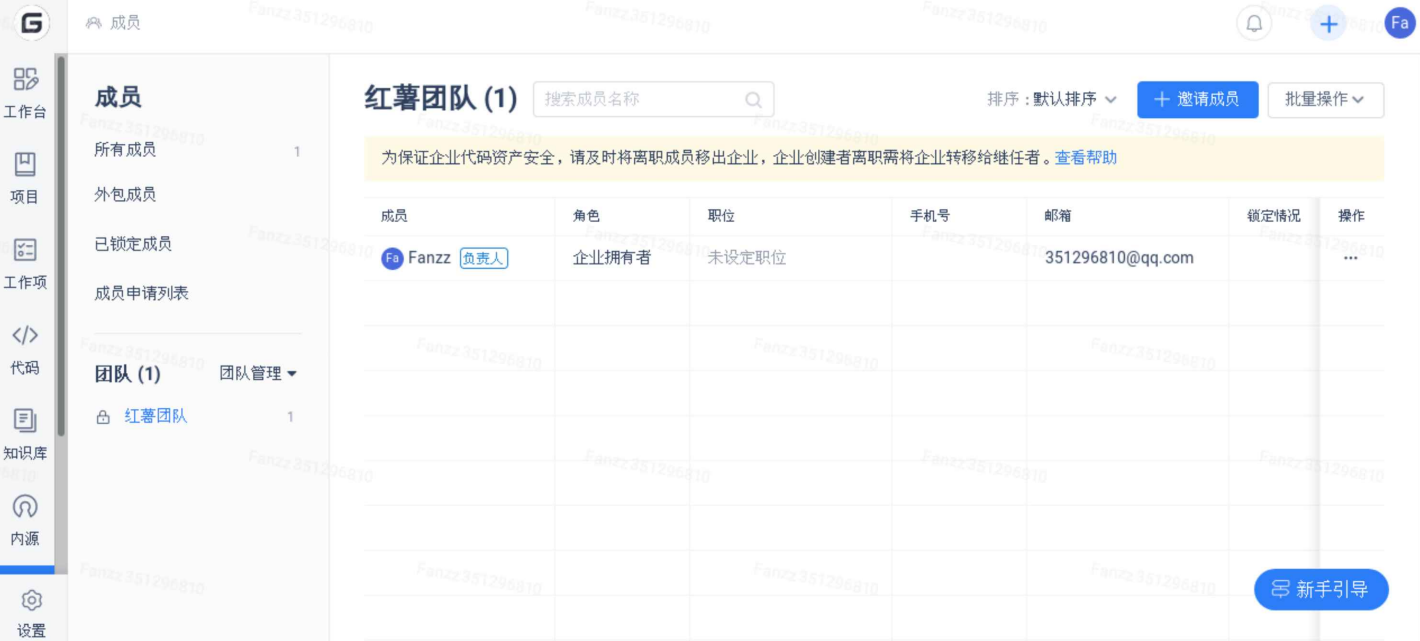

成员的管理,最重要的是对成员的角色权限进行管控,系统提供的主要功能包括

- 新增成员
- 编辑成员

同时,系统中另外一个非常重要的概念——团队,也在成员管理菜单中。团队可以理解为是一个部 门或一个小组,拥有自己的独立的命名空间。可以通过团队把企业的代码仓库归属到团队下,进行分 组管理。

团队模块提供的功能包括:

- 添加团队
- 编辑团队
- 团队详情

#### 4.8 统计

统计用于企业统计企业内部所使用的资源,包含团队数量、成员数量、项目数量、仓库数量、仓 库储存大小以及附件储存大小等。另外,还有根据成员、项目仓库、内源分别来进行每天的代码行数 统计以及查看成员工作动态。

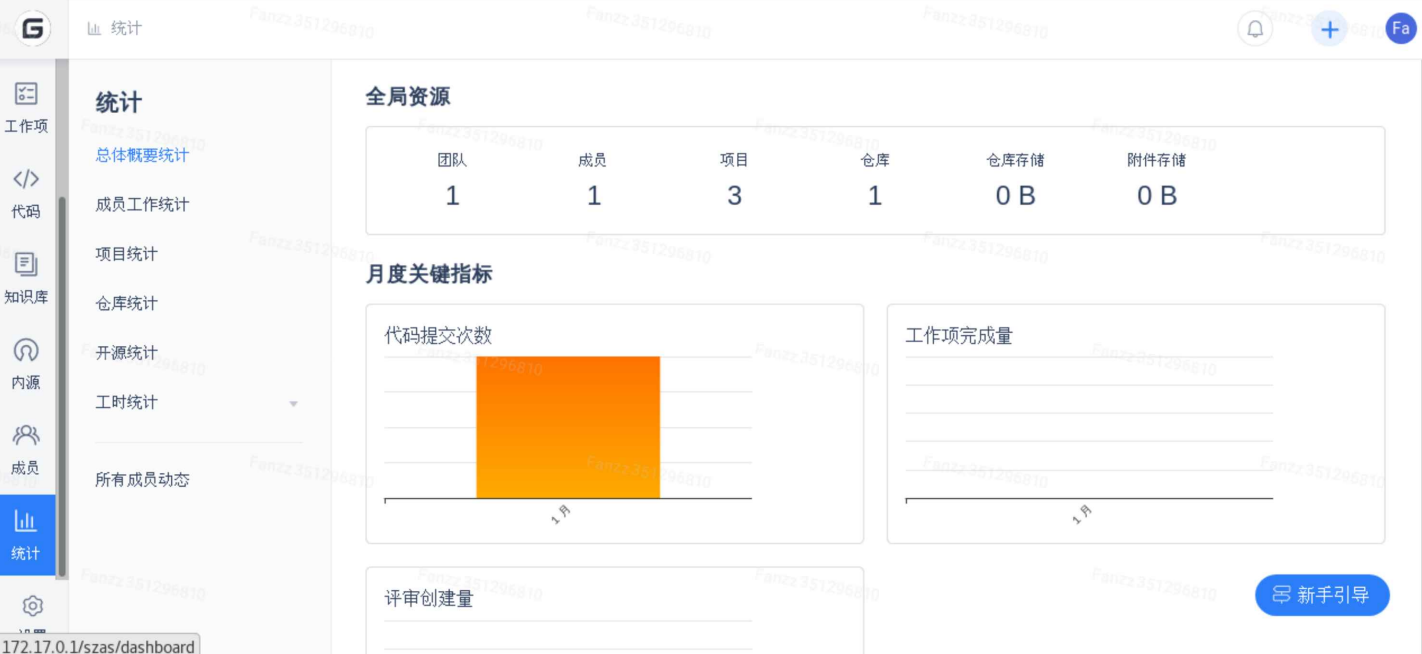

#### 系统提供的统计功能包括

- 总体概要统计
- 成员⼯作统计
- 项目统计
- 仓库统计
- 开源统计
- 所有成员动态

## 4.9 企业管理

企业管理,是 Gitee 专业版系统针对多企业场景下提供的企业管理功能,您可以通过新增多个企 业来对公司的业务进行划分,企业与企业之间数据不互通,一个账号可存在与多个企业中。

### 4.9.1 新建企业

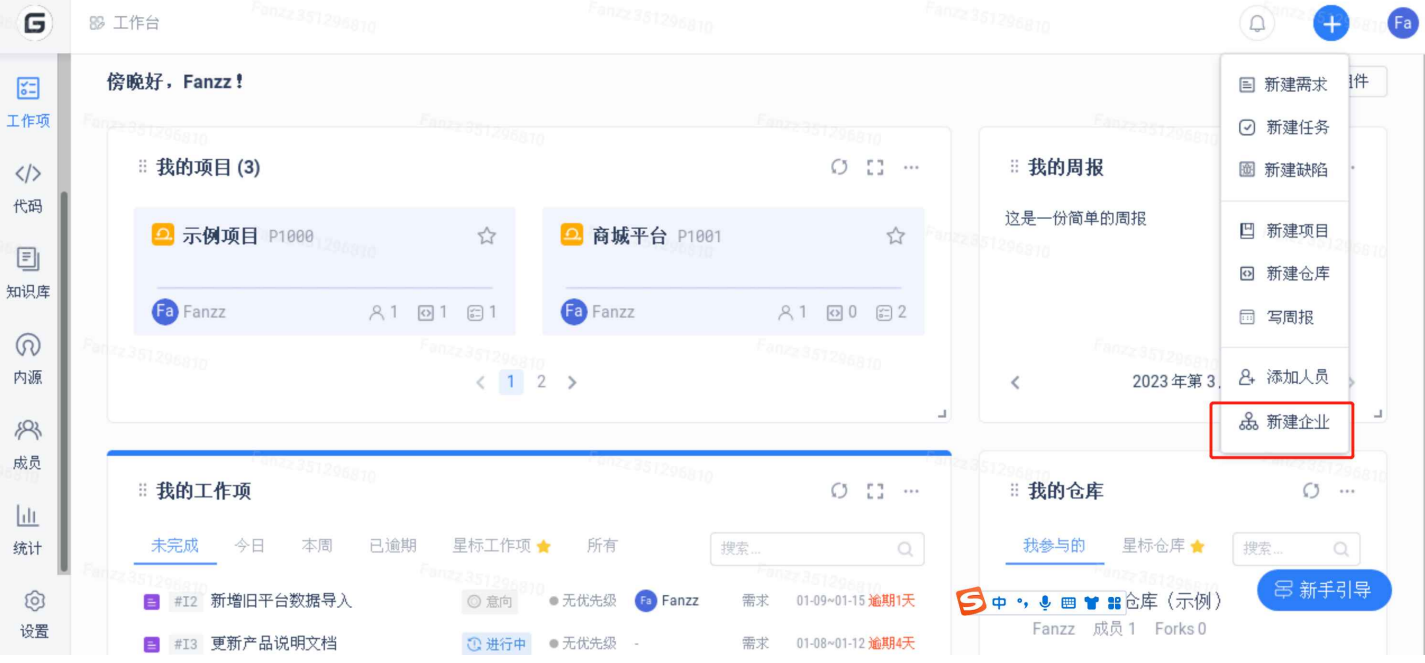

点击"+"号中的"新建企业"按钮,输入信息后点击确定即可生成新企业。

新建完成后,可以通过左上⽅的logo按钮切换企业

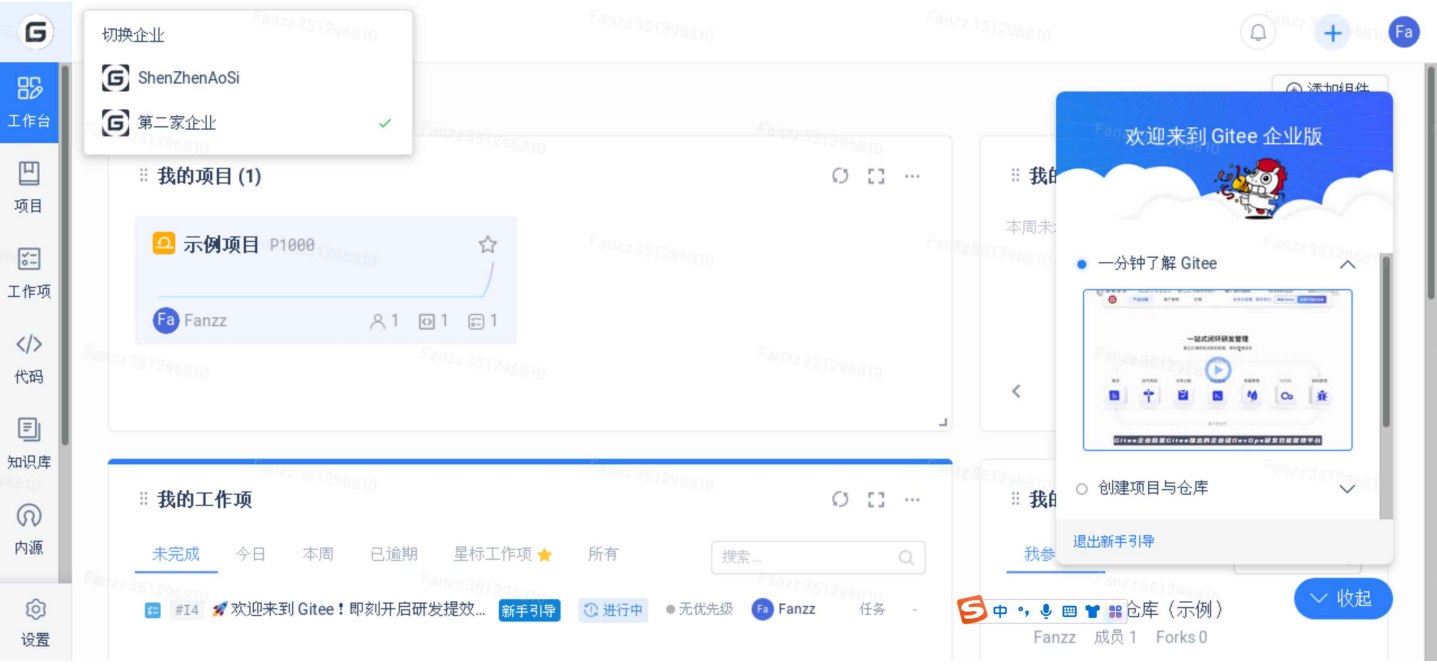

## 4.9.2 删除企业

若要删除一个企业,您可以进入对应企业中的企业管理 -> 企业设置 -> 转移与删除 页面,点击删 除企业按钮即可删除本企业

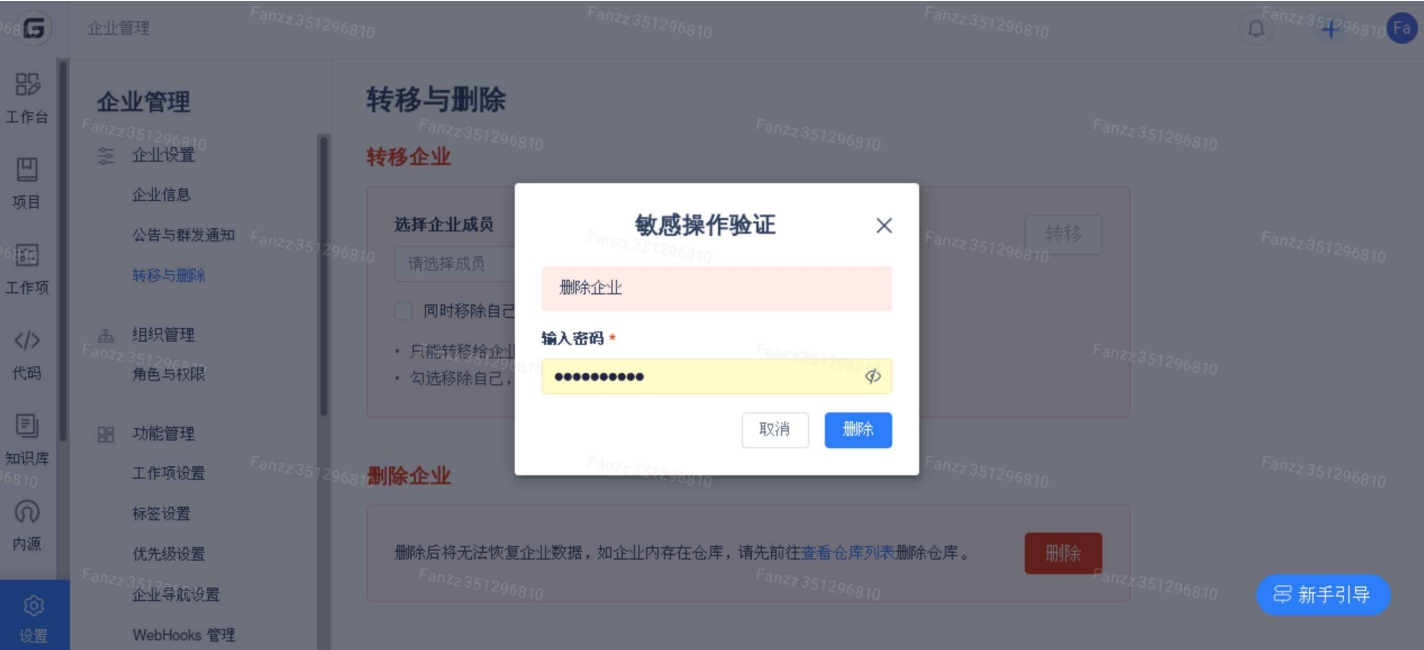

注意: 删除企业后将清空所有企业数据, 该操作无法恢复

系统企业管理主要提供的功能包括

- 用户管理——针对所有企业下的用户进行管理,锁定、编辑、重置密码等
- 仓库管理⸺查看所有企业下的仓库信息
- 企业管理——新建或者停用企业
- 公告管理⸺向部分或所有企业发送系统公告
- 许可证管理⸺查看和管理系统的许可证

## 4.10 系统设置

系统设置,可以对系统的各种参数进行配置,可以对系统安全进行设置,可以配置和第三方系统 的扩展对接,还可以管理DevOps等⼯具。

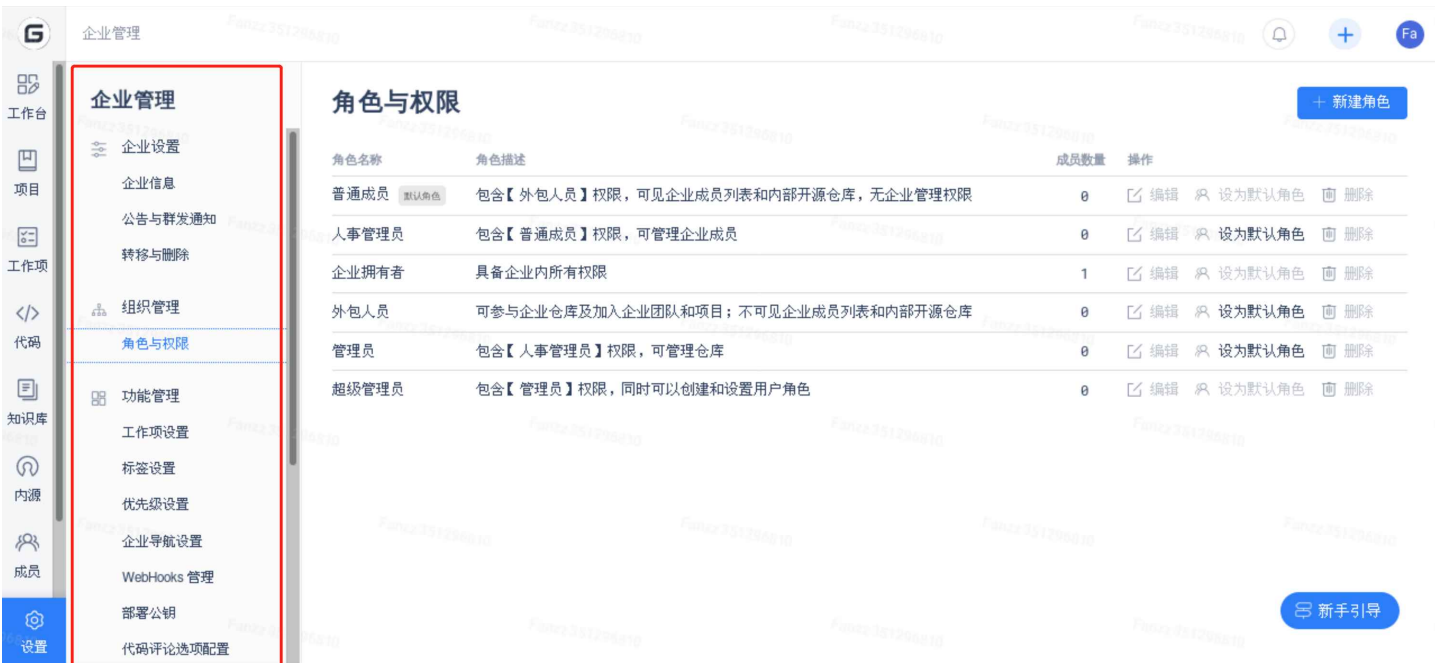

系统主要提供的企业设置功能包括,

- 概要信息⸺设置企业名称和 logo 等
- 公告与群发设置⸺可以针对本企业成员发送公告以及新成员的登录私信
- 角色与权限设置——设置自定义角色和权限
- 任务配置——可以设置任务的自定义,包括类型、状态、流程和字段自定义
- 标签管理⸺设置和配置全局的任务标签
- 企业导航菜单设置⸺可以配置显⽰或关闭企业的导航菜单
- WebHooks管理——企业的 WebHooks 进行管理,可以新建、关闭和查看执行情况
- 部署公钥——系统级别的部署公钥新建、查看、编辑、启用停用等
- 操作日志——查看系统操作日志
- 异常告警记录⸺查询系统告警记录
- 安全设置——设置系统安全等级,包括 IP 白名单与代码仓库下载方式等
- 通告与告警设置——异常告警信息类别的开启和关闭,通知信息的开启和关闭
- 扩展信息⸺可以配置 Gitee Scan、 Gitee Go 需要的信息。

# 五、其他

## 5.1 还不熟悉Git

• Gitee 官⽅推荐Git教程

<https://www.liaoxuefeng.com/wiki/896043488029600>

• Git 使用指南

<https://gitee.com/all-about-git>

• 学习 Git 所有命令

<https://oschina.gitee.io/learn-git-branching/>

# 5.2 遇到问题?

点击下⽅链接,新建⼀个issue来反馈你的问题。

<https://gitee.com/premium/docs/issues>